# Lehrstuhl für Umformtechnik

Department Product Engineering Montanuniversität Leoben

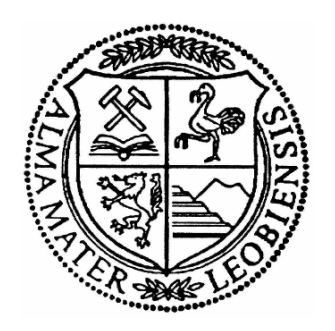

# **MASTER THESIS**

# **ADDITIVE MANUFACTURING ZUR HERSTELLUNG VON UMFORMWERKZEUGEN**

Alexander Walzl

Studienrichtung Metallurgie Leoben, März 2015

## **Eidesstattliche Erklärung**

Ich erkläre an Eides statt, dass ich diese Arbeit selbstständig verfasst, andere als die angegebenen Quellen und Hilfsmittel nicht benutzt und mich auch sonst keiner unerlaubten Hilfsmittel bedient habe.

Leoben, Februar 2015 Ort, Datum **Alexander Walzl** 

#### **Danksagung**

Die vorliegende Arbeit entstand während meiner Tätigkeit am Lehrstuhl für Umformtechnik an der Montanuniversität Leoben.

Herrn Prof. Dipl.-Ing. Dr.mont. Bruno Buchmayr, dem Leiter des Lehrstuhls, gilt mein besonderer Dank für die Betrauung mit dieser Arbeit und die Betreuung derselben sowie dem gesamten Team des Lehrstuhles für Umformtechnik für die tatkräftige und bedingungslose Unterstützung beim Erarbeiten des notwendigen Wissens, das mir das Schreiben dieser Arbeit ermöglichte. Dem Werkstättenbeauftragen, Hr. Ralf Ambrosch, gilt mein Dank für die Unterstützung und Durchführung der praktischen Versuche, die im Zuge dieser Arbeit durchgeführt wurden. Weiterer Dank geht an Hr. Christian Stöckl für die Unterstützung im Metallographielabor, für die ordnungsgemäße Durchführung der Schliffpräparation und Mikroskopie.

Schließlich bedanke ich mich besonders bei allen mir nahe stehenden Menschen, insbesondere meiner Familie für die ununterbrochene Unterstützung.

#### **Kurzfassung**

Durch die generativen Fertigungsverfahren wurde eine fundierte Basis für die Entwicklung neuer Bauteile geschaffen. Diese Technologie ermöglicht die Herstellung von komplexen Prototypen aus einem beliebigen Werkstoff nach dem Schichtbauprinzip. Im Zuge der vorliegenden Arbeit, wurde speziell das Verfahrensprinzip des direkten Metall-Laserschmelzens (DMLS) im Hinblick auf die Fertigung von umformtechnischen Werkzeugen betrachtet. Zusätzlich wurden die Herstellung sowie die daraus resultierenden Eigenschaften der verwendeten Ausgangsmaterialien, der Metallpulver, diskutiert. Basierend auf dem erarbeiteten Wissen wurden grundlegende Richtlinien für die Konstruktion von umformtechnischen, mittels SLM hergestellten, Bauteilen formuliert und zusammengefasst dargestellt. Im Anschluss an die theoretische Analyse der Technologie "DMLS" wurde mithilfe einer strukturmechanischen Simulation ein Werkzeug für außenverzahnte Ringe entwickelt. Ein wesentlicher Bestandteil des Simulationsmodelles wurde hierfür vom Gewinderollen übernommen und auf den Pressprozess umgelegt. Im Anschluss an die numerische Simulation wurde die entwickelte Pressmatrize mittels EOSint M280 hergestellt. Die Ergebnisse, der mit der SLM gefertigten Matrize durchgeführten Versuche, wurden schlussendlich mit den Simulationsdaten verglichen und gemeinsam diskutiert. Ziel aller durchgeführten Arbeiten war die erfolgreiche Anwendung von SLM gefertigten Werkzeugen für umformtechnische Aufgaben, im speziellen Fall, die Herstellung einer Pressmatrize für außenverzahnte Ringe.

#### **Abstract**

The additive manufacturing methods provide a basic concept to develop new products. This technology permit the manufacturing of complex prototypes consisting of various materials with the layer-by-layer building process. In the present work the procedural principle of the direct metal laser melting process regarding the manufacturing of metalforming tools were analysed. In addition the manufacturing and the properties of the raw material, the metal powder, were analysed and shortly discussed. A further topic was, based on the gained knowledge, to define a short construction guideline especially for SLM parts. Next step after the theoretical study and discussion was to develop a metalforming tool for toothed rings by help of a numerical simulation software. A basic element of the simulation model was the adaptation of the thread rolling process to the extrusion process. In addition to the numeric simulation the developed extrusion die were manufactured by the EOSint M280. The results, out of the practical trials, were analysed and compared with the simulation results. Aim of the present work was the successful use of the SLM technology for metalforming tasks, especially for the development and manufacturing of an extrusion die for toothed rings.

# **Inhaltsverzeichnis**

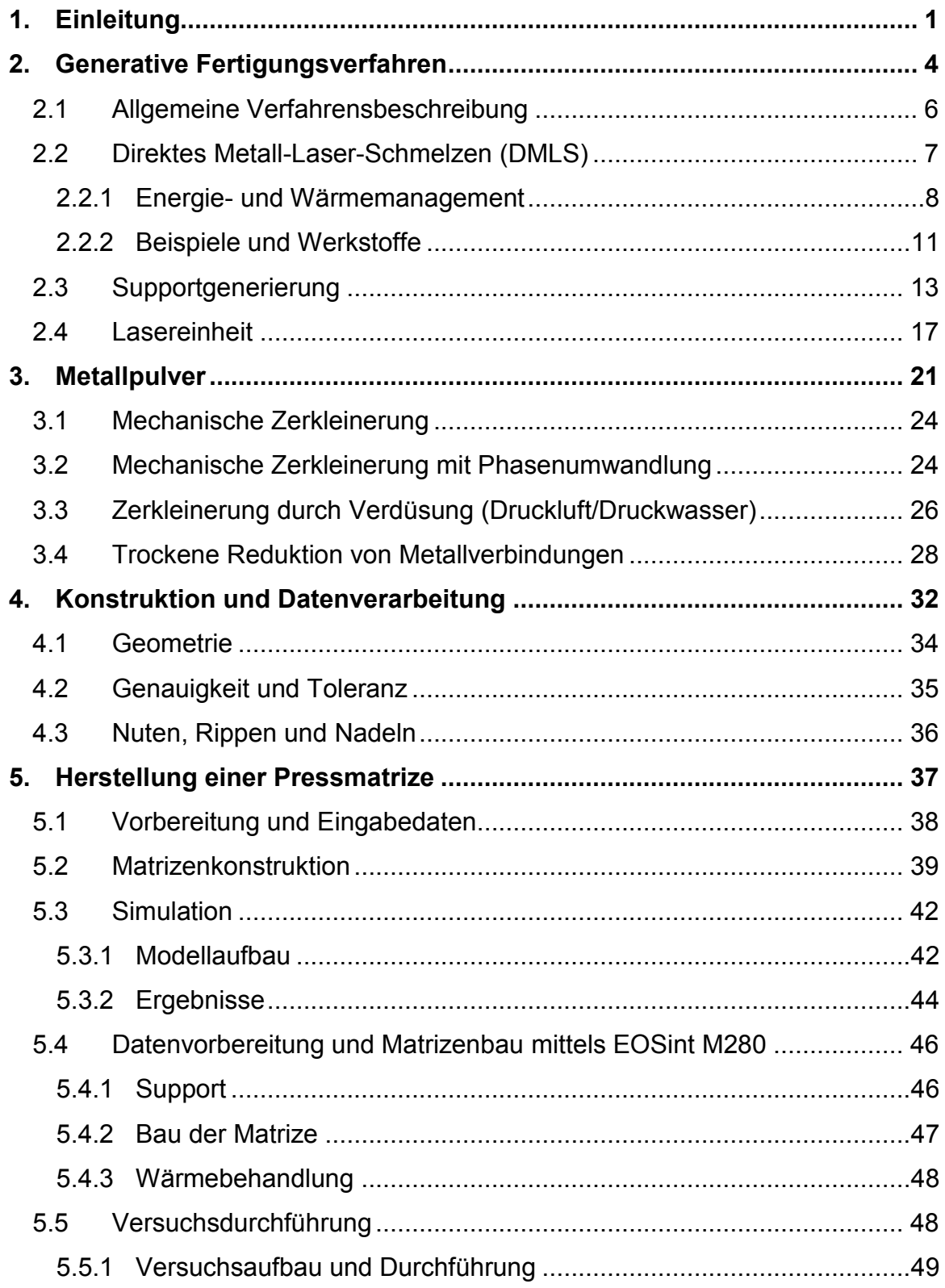

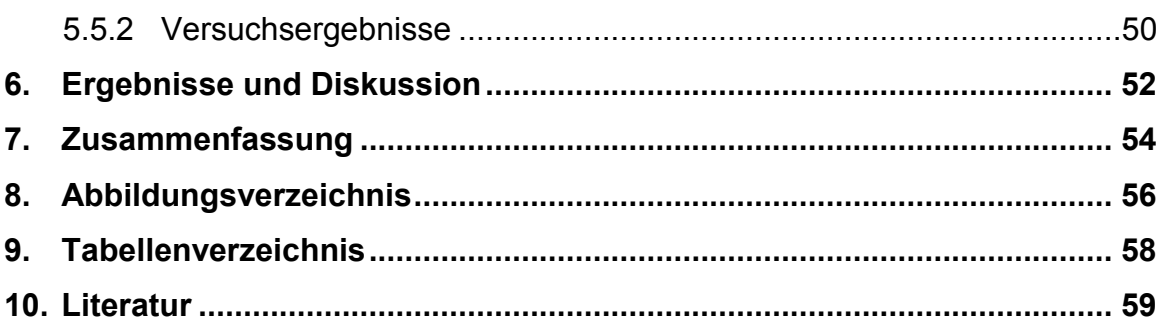

### **1. Einleitung**

Aufgrund der immer kürzer werdenden Entwicklungszeiten für neue Produkte wird es immer wichtiger sich aktueller Technologien für die Prototypenentwicklung zu bedienen. Mit neuen Herstellverfahren ist es möglich komplexe Aufgabenstellungen termingerecht und teils auch kostensparender umzusetzen. Mittels numerischer Simulationen ist es rasch möglich, sich ein digitales Abbild der Aufgabenstellung zu verschaffen, um so Probleme schon in der Entwicklungsphase zu erkennen und Gegenmaßnahmen treffen zu können. Somit kann für eine Prozessoptimierung eine wissenschaftlich verifizierte Simulationsstudie wegweisende Erkenntnisse zu Tage fördern.

Die numerische Simulation bietet jedoch viele weitere Möglichkeiten, in den Entwicklungsprozess von Bauteilen produktiv einzugreifen. Zum einen ist hier die Topologieoptimierung zu nennen. Mittels Topologieoptimierung kann aufgrund von teilweise mehreren äußeren Lasten eine Bauteilgeometrie, hinsichtlich Steifigkeit, optimiert werden. In weiterer Folge bietet diese Entwicklungsmethode auch die Möglichkeiten verschiedene geometrische Varianten des Bauteils vorab hinsichtlich Stabilität zu überprüfen. Ein nicht zu vernachlässigender Nebeneffekt der Optimierung ist in der Gewichtsreduktion zu finden. Die berechneten optimierten Strukturen besitzen meist nur einen Bruchteil des Ausgangsvolumens und somit auch ein wesentlich geringeres Bauteilgewicht. Somit wird die Optimierung der Bauteile zu einem wesentlichen Faktor für die Entwicklung derselben.

Durch eine geschickte Problemdefinition können während der Optimierung mehrere Rahmenbedingungen berücksichtigt werden, was z.B. zu einer mehrfachen Funktionsintegration führen kann. Diese Funktionsintegration steigert jedoch nicht nur den Bauteilnutzen sondern bringt auch, analog zur Topologieoptimierung, einige Einschränkungen mit sich. Zum einen werden aus der Topologieoptimierung sehr häufig stark verzweigte, wurzelähnliche Strukturen erhalten, zum anderen führt eine

 $-1 -$ 

weitläufige Funktionsintegration zu einer erheblichen Steigerung der Komplexität des Bauteils. Dadurch kann eine Prototypenfertigung, sowie unter Umständen auch die Serienfertigung, kosten- und herstellungstechnisch zu aufwendig werden.

Um diese, für einen Einsatzzweck optimierten Bauteile oder Prototypen, trotzdem herstellen zu können, muss auf alternative Fertigungsverfahren ausgewichen werden. Ein solches alternatives Fertigungsverfahren ist das Direkte-Metall-Laser-Schmelzen (DMLS). Mithilfe dieser Technologie ist es möglich, äußerst komplexe Geometrien herzustellen. Neben metallischen Bauteilen können auch unterschiedliche Kunststoffe durch Lasersintern verarbeitet und daraus Bauteile hergestellt werden.

Das DMLS ist nur eines von vielen Verfahren zur Herstellung komplexer Geometrien. Alle diese Verfahren, die hochkomplexe Geometrien herstellen können, werden mit dem Oberbegriff "Generativen Fertigung" zusammengefasst. [Tabelle 1.1](#page-8-0) bietet eine Übersicht über einige Verfahren.

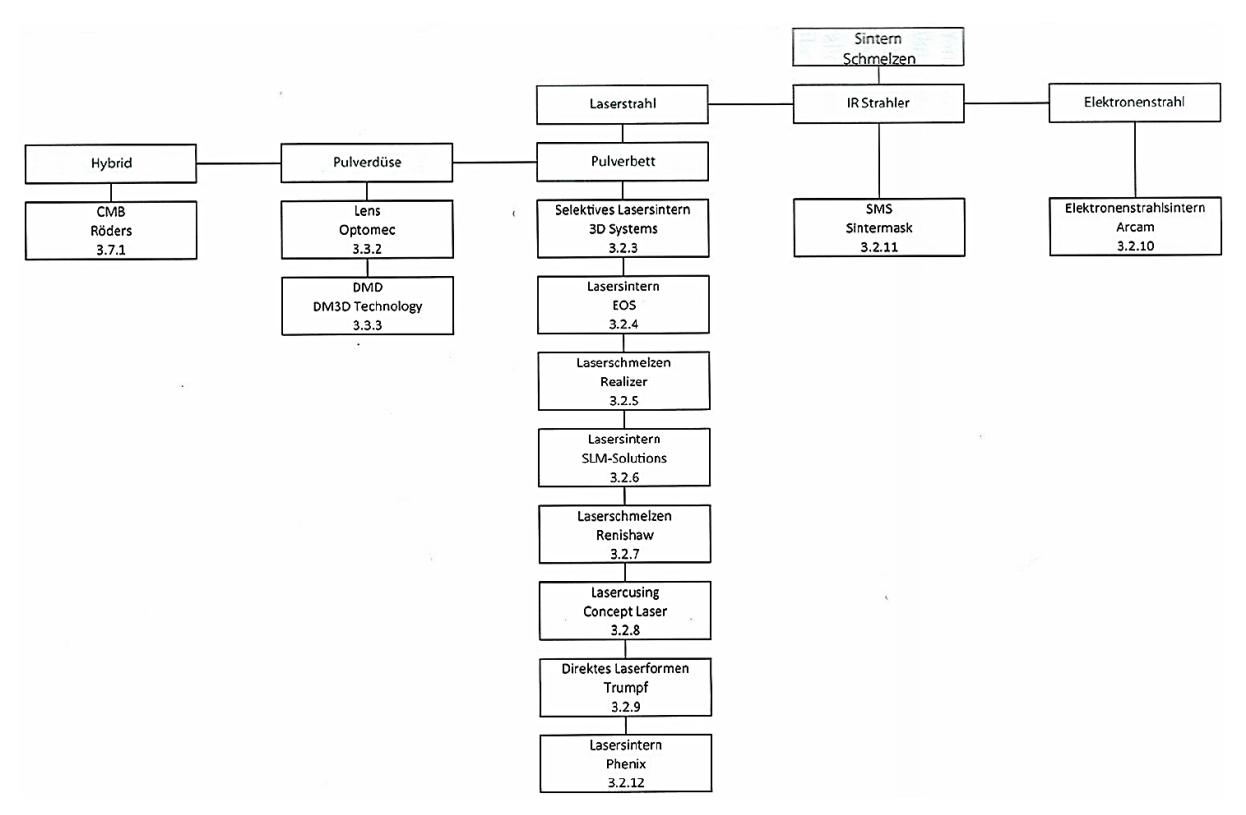

<span id="page-8-0"></span>Tabelle 1.1: Tabelle über Fertigungsverfahren der Generativen Fertigung [1].

Im Zuge dieser Arbeit wurde die Technologie DMLS für die Herstellung einer innenverzahnten Matrize verwendet, um die Innengeometrie, die konventionell nicht herstellbar wäre, zu fertigen. Mit Hilfe der "Prototypenmatrize" wurden anschließend Versuche, zur Verifikation der Matrizenfestigkeit, durchgeführt.

# **2. Generative Fertigungsverfahren**

Die heute bekannten generativen Fertigungsverfahren fanden ihren Anfang in der Entwicklung der Stereolithographie. Dieses Verfahren basiert auf einem schichtweisen Aufbau der Bauteilgeometrie. Zu Beginn wurden für die Herstellung der Bauteile Kunststoffe verwendet. In den letzten Jahren wurde diese Technologie als Basis für weitere zahlreiche Verfahren verwendet. Grob unterteilt spricht man von den "Rapid-Technologien" [\(Abbildung 2.1\)](#page-10-0).

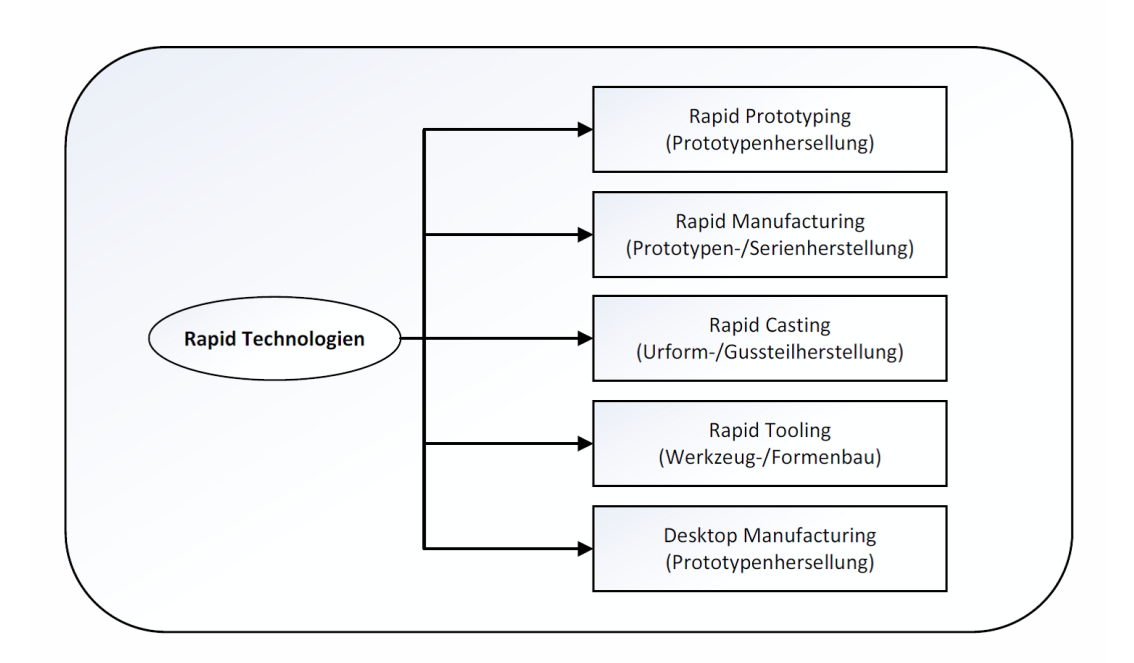

Abbildung 2.1: Rapid Technologien [2]

<span id="page-10-0"></span>Im Zuge der Weiterentwicklung der Rapid-Technologien konnte die Effizienz, sowie die Relevanz für die industrielle Forschung und Entwicklung stark gesteigert werden. Somit ist es notwendig, sich bei der Entwicklung von neuen Produkten mit den generativen Fertigungsverfahren auseinanderzusetzen.

Bevor jedoch Rapid Technologien angewendet werden können, müssen die Eingangsdaten vorbereitet werden. Den Beginn bildet hierbei die konstruktive Gestaltung der Produkte. Nach der Konstruktion der Produkte folgt die Aufbereitung der CAD-Daten um die Schichtdaten der Geometrie zu erhalten. Zusätzlich müssen, je nach Fertigungsverfahren, diverse Stützstrukturen in das Produkt implementiert werden. Mit den aufbereiteten CAD-Daten wird schlussendlich die Geometrie generativ hergestellt. Die nachfolgende [Abbildung 2.2](#page-11-0) zeigt den generellen Datenweg in der generativen Fertigung.

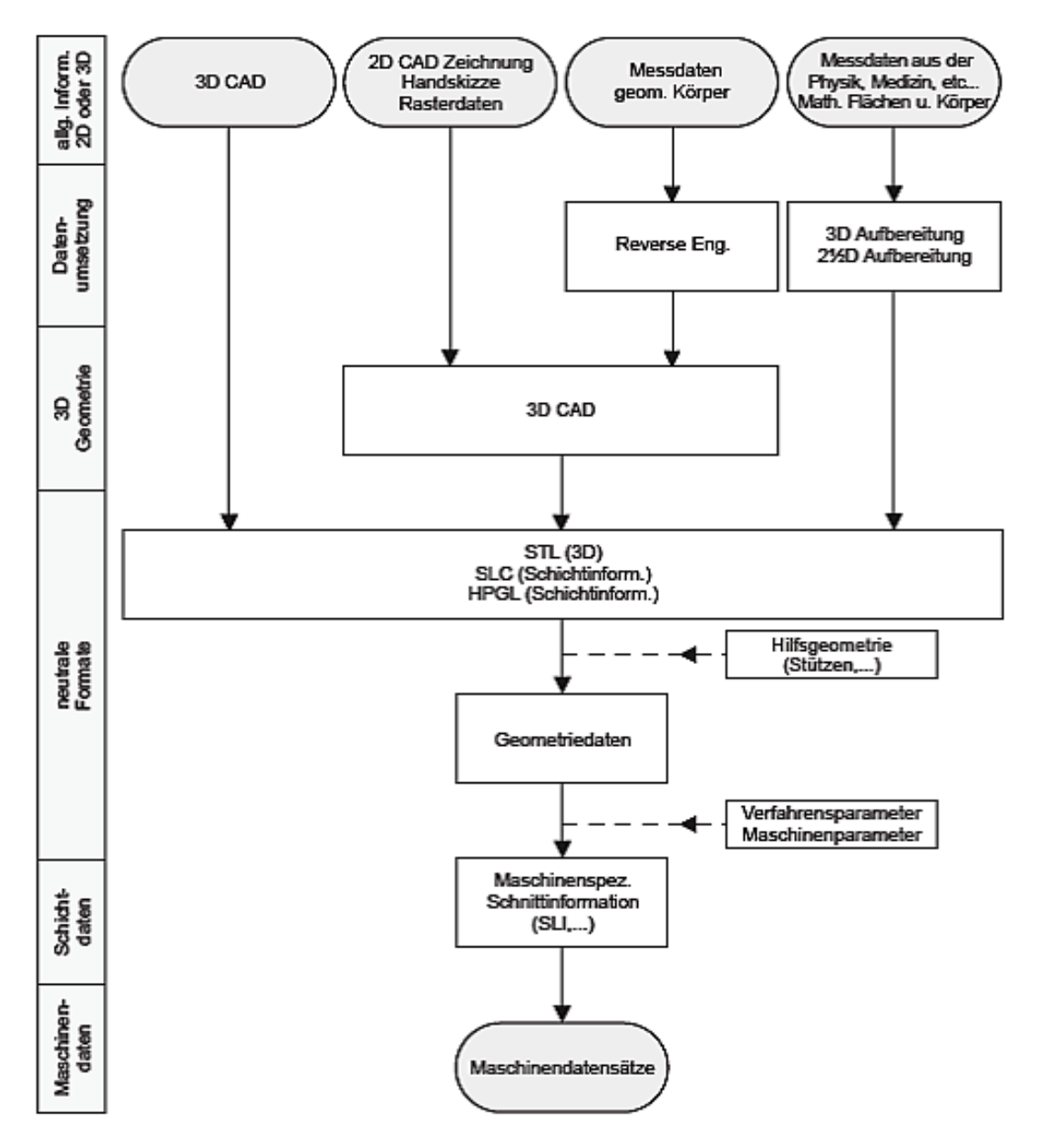

<span id="page-11-0"></span>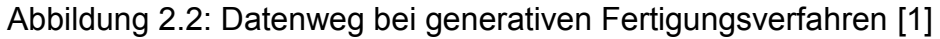

- 5 -

## **2.1 Allgemeine Verfahrensbeschreibung**

Grundsätzlich ist die Funktionsweise aller generativen Verfahren ähnlich. Man benötigt die digitale Geometrie, welche durch spezielle Verfahren digital in dünne Scheiben geschnitten wird – sogenannte Layer. Jeder dieser Layer beinhaltet die Informationen die für den ordnungsgemäßen Bau des Produktes erforderlich sind. Während des Bauprozesses wird dann Layer für Layer das Bauteil aus dem verwendeten Medium, Kunststoff, Metall oder Harz, hergestellt.

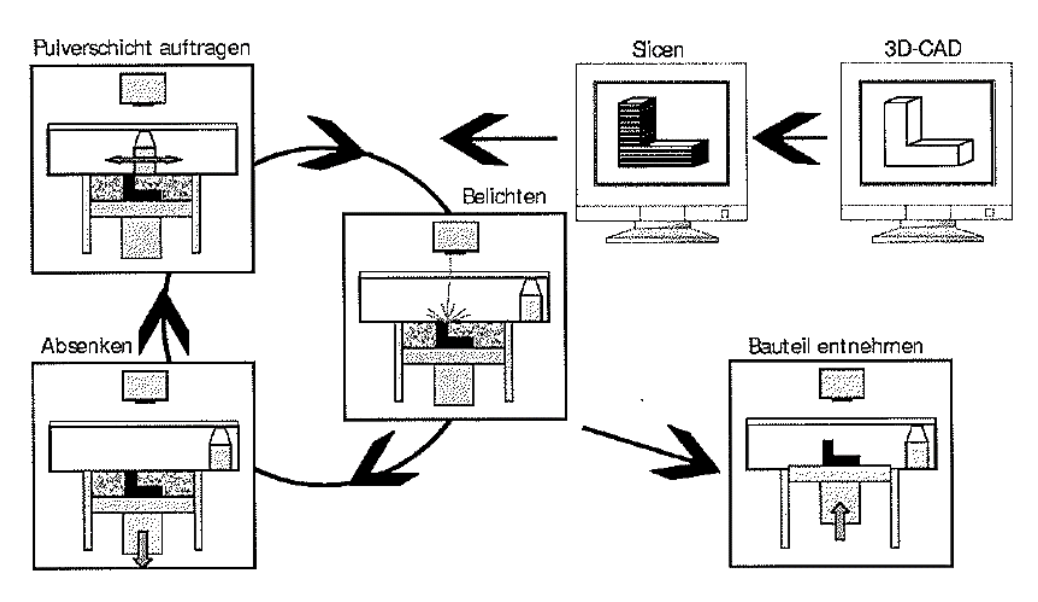

Abbildung 2.3: Funktionsprinzip SLS [3]

<span id="page-12-0"></span>In [Abbildung 2.3](#page-12-0) ist der allgemeine Verfahrensablauf beim Direkt-Metall-Laser-Sintern dargestellt. Wie bereits erwähnt ist der Ablauf für alle Werkstoffe ähnlich. Für Bauteile aus Kunststoff greift man ebenfalls auf das oben dargestellte Verfahren zurück. Stereolithographie hingegen wird mittels flüssigem Harz betrieben. Hierbei wird mittels Laser die gewünschte Geometrie aus dem Harzbad hergestellt. Der Laser härtet an den Geometriequerschnittsflächen das flüssige Harz aus. Im Anschluss senkt sich die Bauplattform ab und die nächste Schicht wird gedruckt. Eine weitere Möglichkeit mit Kunststoff 3D-Drucke zu realisieren ist mittels Extruder. Hierbei wird das Rohmaterial als Kunststoffdraht auf Rollen zugeführt. Eine Heizeinheit schmilzt den Kunststoff und presst den flüssigen Kunststoff aus einer an der Spitze befindlichen Düse. Durch die automatische Führung der Düseneinheit kann die gewünschte Geometrie Schicht für Schicht aufgebaut werden. In der Vergangenheit wurden weitere Rapid Verfahren

entwickelt die jedoch heutzutage nur noch eine geringe Relevanz besitzen. Zu nennen ist hierbei unter anderem das LOM-Verfahren (**L**aminated **O**bject **M**anufacturing). Bei diesem Verfahren wird der layerweise Aufbau einer Geometrie durch Papier erzielt. Hierbei wird von einer Papierrolle das Papier über die Bauplattform gespannt. Im Anschluss schneidet ein Laser die Kontur der Geometrie aus dem Papier. Das Schnittmuster wird mittels Kleber benetzt und eine neue Papierschicht wird aufgezogen. Durch dieses Verfahren werden 3D-Modelle aus Papier hergestellt.

## **2.2 Direktes Metall-Laser-Schmelzen (DMLS)**

In der Pulvermetallurgie wird der Begriff "Sintern" als ein temperatur-, druck- und zeitabhängiger Prozess verstanden. [4] Beim selektiven Lasersintern wird die notwendige Energie über einen Laser bereitgestellt, was zu einem Wegfall der Temperatur- und Druckkomponente führt. Der Laser besitzt die Aufgabe das verwendete Materialpulver an der Oberfläche aufzuschmelzen um dadurch eine Verbindung zu dem Nachbarmaterial herzustellen. So können computergesteuert verschiedenste Geometrien dargestellt werden.

Der generelle Unterschied zwischen selektiven Lasersintern und Laserschmelzen ist bei den verwendeten Werkstoffen und in der Wärmeeinbringung zu finden. Zusätzlich wird beim Lasersintern, wie oben beschrieben, eine Randschicht des Materials eingeschmolzen und so eine Verbindung hergestellt wohingegen beim Laserschmelzen das belichtete Material vollständig aufgeschmolzen wird. [Abbildung](#page-14-0)  [2.4](#page-14-0) Zeigt den prinzipiellen Ablauf beim selektiven Laserschmelzen (SLM). Ein Laser wird in vordefinierten Bahnen über eine Fläche geleitet. Dadurch ergibt sich ein aus Einzellinien aufgebauter solider Körper.

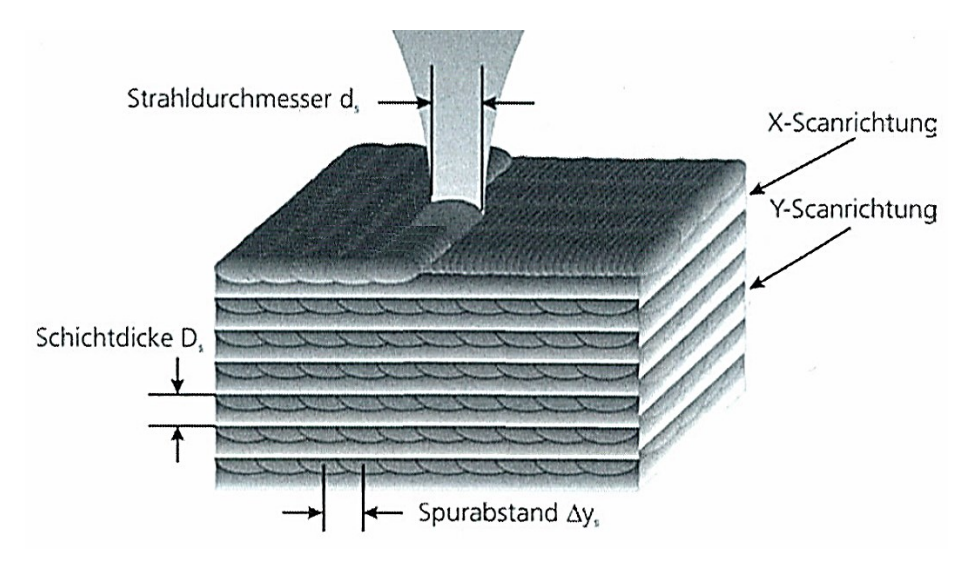

Abbildung 2.4: SLM – Prinzip [3]

<span id="page-14-0"></span>Das vollständige Aufschmelzen des Materials ermöglicht den Einsatz einer breiten Werkstoffpalette. Somit erweitert sich verwendbare Werkstoffpalette für das Laserschmelzen um Edelstahl-, Werkzeugstahl-, Vergütungsstahl-, Titan- und Aluminiumpulver. Prinzipiell gelten die Regeln der Schweißeignung bzw. im speziellen die Kenntnisse zum Laserschweißen. [3]

#### 2.2.1 Energie- und Wärmemanagement

Für den Energietransport zwischen Laser-Schmelze-Feststoff sind im Wesentlichen drei Mechanismen verantwortlich.

- 1. Energietransport durch Strahlung
- 2. Energietransport durch Leitung
- 3. Energietransport durch Konvektion

In Festkörpern erfolgt der Energie- oder Wärmetransport jedoch über zwei unterschiedliche Mechanismen. Einerseits über Gitterschwingungen und andererseits über die Wärmeleitung mittels Elektronen. In metallischen Festkörpern dominiert jedoch der Wärmetransport über die Elektronenleitfähigkeit. [3]

Durch die vom Laser eingebrachte Energie werden lokale Bereiche erhitzt und aufgeschmolzen. Wird der Laser über eine bereits erstarrte Fläche geleitet, wird die durch den Laser generierte Energie über diese Fläche abgeleitet. Die Wärmeleitung in diesem Fall basiert auf der allgemeinen Fourier-Wärmeleitungsgleichung [\(Formel 2.1\)](#page-15-0).

<span id="page-15-0"></span>
$$
\frac{\partial T}{\partial t} = \lambda \Delta T - \vec{v} * \vec{\nabla} T + \frac{w}{\rho c}
$$

Durch das Lösen der allgemeinen Wärmeleitungsgleichung kann die Temperaturverteilung während des Laserschweißens ermittelt und dargestellt werden. [Abbildung 2.5](#page-15-1) zeigt die exemplarische Temperaturverteilung bei einer punktförmigen Energieeinbringung mit zusätzlicher Relativbewegung.

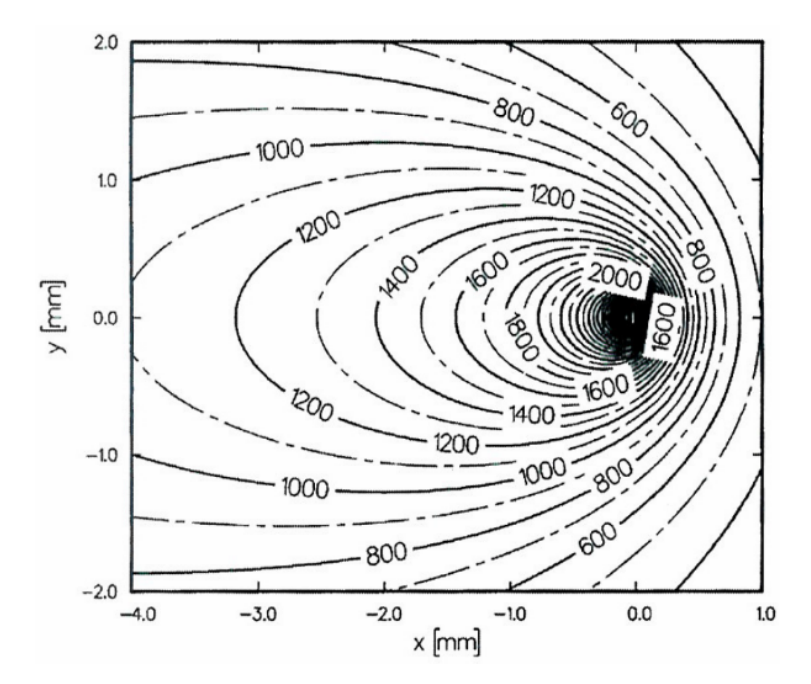

Abbildung 2.5: Temperaturverteilung [3]

<span id="page-15-1"></span>Es ergeben sich je nach verwendeter Scangeschwindigkeit und Laserleistung charakteristische Wärmeeinflusszonen, wie sie auch beim Schweißen vorzufinden sind. Diese Wärmeeinflusszonen werden im Allgemeinen durch die Temperaturverteilung im flüssigen Metallbad bestimmt. [Abbildung 2.6](#page-16-0) zeigt die Temperaturverteilung im flüssigen Bereich aufgrund thermischer Turbulenzen. Überlagernd sind auch die auftretenden Thermospannungen dargestellt.

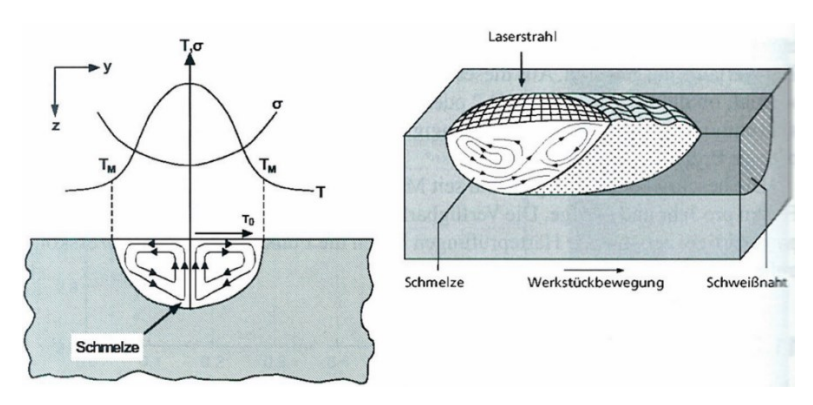

Abbildung 2.6: Schmelzbadströmung [3]

<span id="page-16-0"></span>Die einzelnen Gefügebestandteile werden über den lokalen Temperaturgradienten sowie der dazugehörigen Erstarrungsgeschwindigkeit definiert. Beim Aufschmelzen mittels Laser wird nur ein sehr kleines Schmelzbad erzeugt von ca.  $0.1 - 4 \, mm$ Durchmesser bei  $0.1 - 2 \, mm$  Tiefe. Da das Werkstück im Vergleich zum Schmelzbad um ein vielfaches größer ist, werden sehr hohe Abkühlraten von  $10^2 - 10^7 K/s$ erreicht. Zusätzlich ist zu beachten, dass sich im Schmelzbad eine Temperaturgradientenverteilung einstellt. So führt eine Vorschuberhöhung zu einer Erhöhung der Abkühlrate. Zusammengefasst dargestellt kann die Gefügeausbildung im Schmelzbad, wie in [Abbildung 2.7](#page-16-1) dargestellt, beschrieben werden.

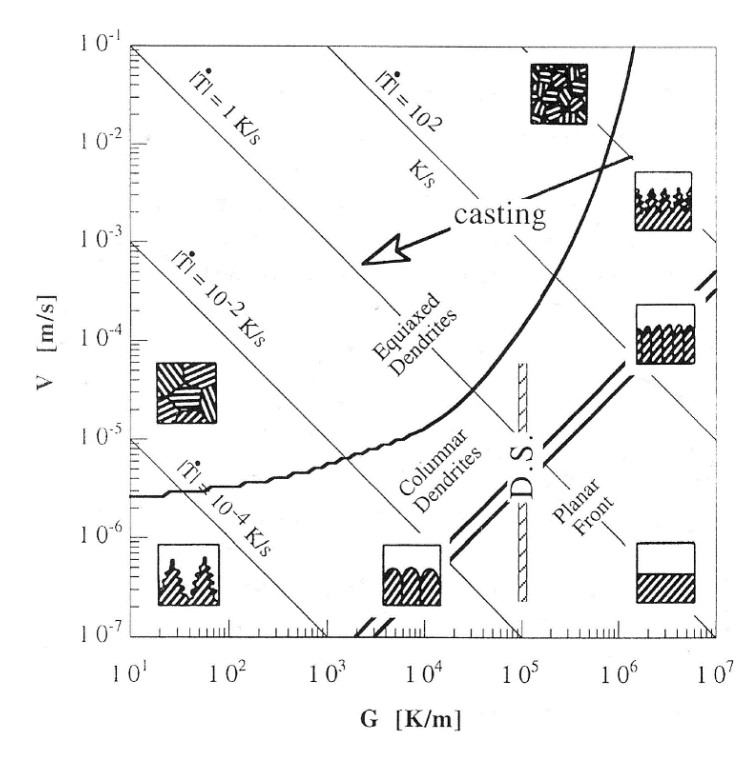

<span id="page-16-1"></span>Abbildung 2.7: Erstarrungsmorphologie [5]

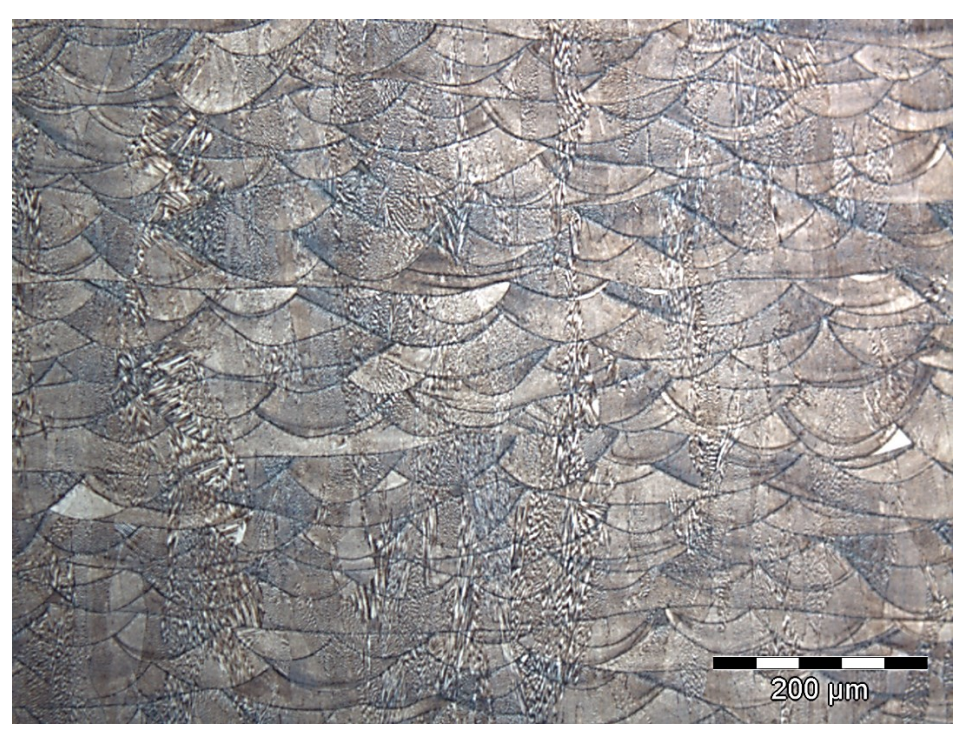

Abbildung 2.8: Querschnitt – SLM Bauteil (Werkstoff: IN718)

<span id="page-17-0"></span>[Abbildung 2.8](#page-17-0) zeigt die typische Struktur die durch den SLM-Prozess generiert wird. Im Wesentlichen kann der schichtweise Aufbau als einzelne nebeneinander liegende Schweißnähte betrachtet werden. Durch diesen Umstand gewinnt die Bestimmung der Temperaturverteilung zusätzlich an Bedeutung. So ist der Einfluss von Schweißnähten auf darunterliegende Schichten nicht zu vernachlässigen.

#### 2.2.2 Beispiele und Werkstoffe

Unter Berücksichtigung aller Richtlinien und Einflüsse können Geometrien erzeugt werden, die mittels herkömmlicher Verfahren nicht herstellbar wären. Einige Beispiele sind anschließend in [Abbildung 2.9](#page-18-0) dargestellt.

Zylinder mit

Silber und Kupfer

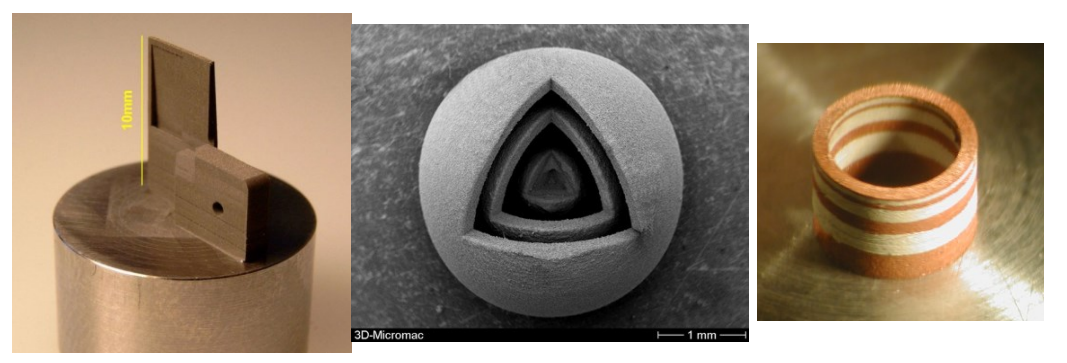

Mikrobauteil mit innen liegendem Kanal aus Kugelschalen aus Wolfram Wechselschicht aus Wolfram

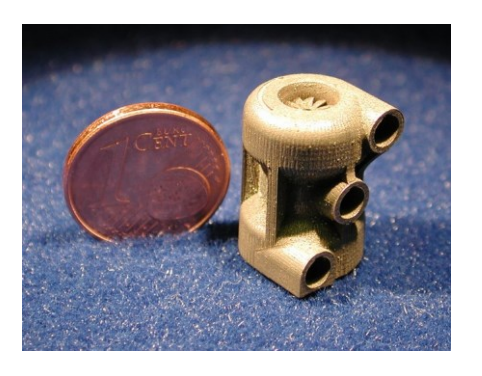

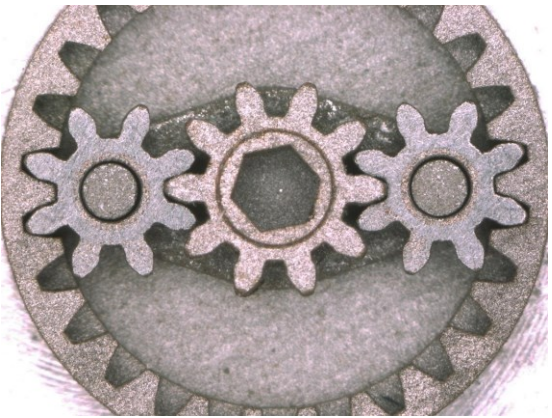

Mini Turbolader aus Molybdän

Planetengetriebe (beweglich) aus Molybdän Abbildung 2.9: SLS – gefertigte Bauteile [6]

<span id="page-18-0"></span>Ein wesentlicher Nachteil des Lasersinterns ist die Dauer der Herstellung, die mehrere Stunden betragen kann, sowie die Kosten für spezielle Metallpulver. Nicht zu vernachlässigen ist, dass trotz einiger Stunden Bauzeit oft ein voll funktionsfähiges Produkt generiert werden kann.

Gängige Werkstoffe für das Laserschmelzen (SLM) sind:

- Werkzeugstähle
- Edelstahl
- Titan (Rein oder Ti 6-4)
- Aluminium (AlSi–Legierung)
- Nickel-Basis-Legierung
- Kobalt-Chrom-Legierung

Erst die Verbindung von exotischen Legierungen, komplexen Geometrien und der dafür überschaubaren Fertigungszeit machen dieses Herstellungsverfahren lukrativ.

#### **2.3 Supportgenerierung**

Im Vergleich zu den kunststoffbasierenden Rapid-Technologien müssen beim Verarbeiten des Metallpulvers signifikante Rahmenbedingungen beachtet werden. Ein wesentlicher Punkt ist die Gewährleistung des ununterbrochenen Wärmetransports von der aktuellen Arbeitsfläche bis hin zur Arbeitsplatte. Da Metalle einen wesentlich höheren Schmelzpunkt als Kunststoffe aufweisen, ist der Wärmetransport ein maßgeblicher Faktor bei der Herstellung von metallischen Bauteilen.

Für diesen Zweck werden so genannte Supportstrukturen dem CAD Modell nachträglich hinzugefügt. Diese Supportstrukturen erfüllen nun einerseits eine für den erfolgreichen Bau notwendige Stützfunktion und andererseits leiten sie die Schmelzwärme des Metalls ab.

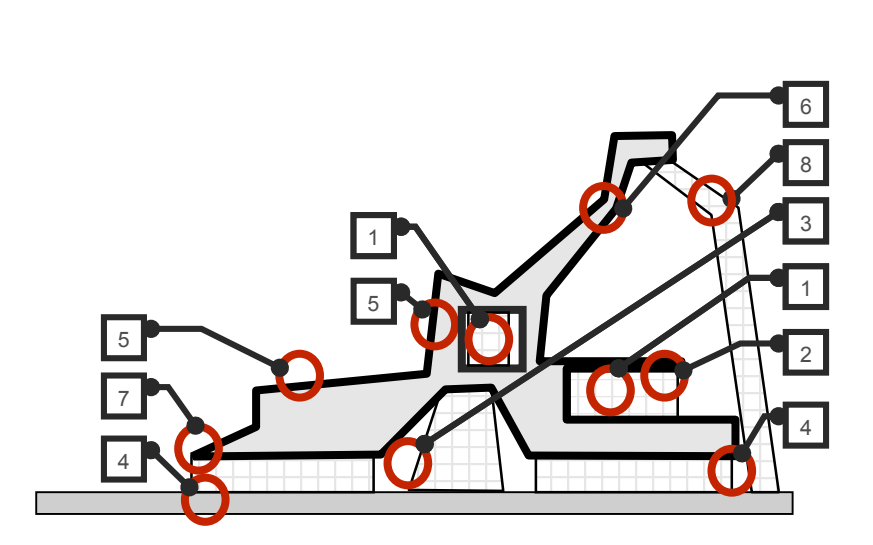

- 1. Entfernbarkeit
- 2. Wärmeübertragung benötigt
- 3. Extreme Pulvereinbindung
- 4. Gefahr des Ablösens wegen interner Spannungen
- 5. Oberflächenqualität (Treppeneffekt)
- 6. Wachsen entgegen dem **Beschichter**
- 7. Reduzierte Genauigkeit von Details
- 8. Hohe, alleinstehene **Supports**

<span id="page-19-0"></span>Abbildung 2.10: Supportmöglichkeiten und Richtlinien für die Generierung [7]

[Abbildung 2.10](#page-19-0) zeigt die generellen Möglichkeiten Stützstrukturen in Bauteilen einzubinden. Auch bei der Konstruktion der Supportstruktur müssen Richtlinien

eingehalten werden um diese im anschließenden Bauprozess in gewünschter Weise herstellen zu können. Wählt man z.B. ein großes Längen/Querschnittsverhältnis bei der Konstruktion einer Supportstruktur, besteht die Gefahr des Umknickens während des Bauprozesses. Demnach muss der Querschnitt einer Supportstruktur immer an dessen effektive Länge/Höhe angepasst werden. Weiters muss auf Supportneigungen geachtet werden. Grundsätzlich ist eine Neigung des Supports, aber auch des Bauteils selbst, gegen die Beschichterrichtung unerwünscht. Dies kann unter Umständen zu einer Schädigung der Keramik- oder Stahlklinge sowie zum Abbruch des Baujobs führen.

Die Konstruktion von Supportstrukturen erfolgt in speziellen Softwarepaketen. Zu Beginn werden die CAD-Daten importiert und gegebenenfalls repariert. Im Anschluss kann mithilfe der Software Materialise aus einem Pool an Supportstrukturen gewählt werden.

- None kein Support
- Block Blocksupport (Schachbrettmuster)
- Line Liniensupport
- Point nadelförmiger Support
- Web spinnennetzförmiger Support
- Contour Liniensupport an Geometriekontur
- Gusset Supportstrukturen (on-Part)
- Combi kombinierte Supportstrukturen
- Volume solider Volumensupport
- Cones konische Supportstruktur

Im Regelfall wird der Blocksupport für die Vorbereitung verwendet. Der Blocksupport [\(Abbildung 2.11\)](#page-21-0) besteht aus geometrisch wiederkehrend angeordneten Linien und beinhaltet viele Möglichkeiten diese an die Gegebenheiten am Bauteil anzupassen.

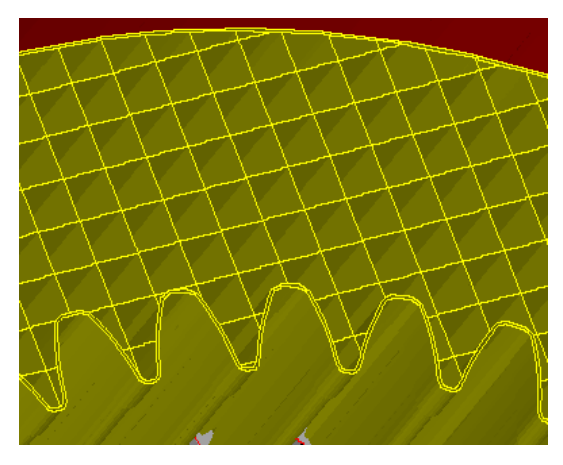

Abbildung 2.11: Blocksupport [7]

<span id="page-21-0"></span>Der erste Schritt ist die Einstellung des Hatch-Abstandes. Dieser definiert die Distanz zwischen den einzelnen Linien der Supportstruktur. Dieser Abstand muss für die x-Richtung und für die y-Richtung gesondert gesetzt werden.

Für eine bessere Entfernbarkeit besteht die Möglichkeit die Supportfläche zu fragmentieren. Hierbei muss auf die maximal freihängende Bauteilfläche geachtet werden. Der maximale Überhang beträgt ca. 1mm. Daraus resultieren die notwendigen Einstellungen für den Blocksupport. In der nachfolgenden [Abbildung 2.12](#page-21-1) ist eine ordnungsgemäße sowie eine unzureichende Fragmentierung des Blocksupports dargestellt.

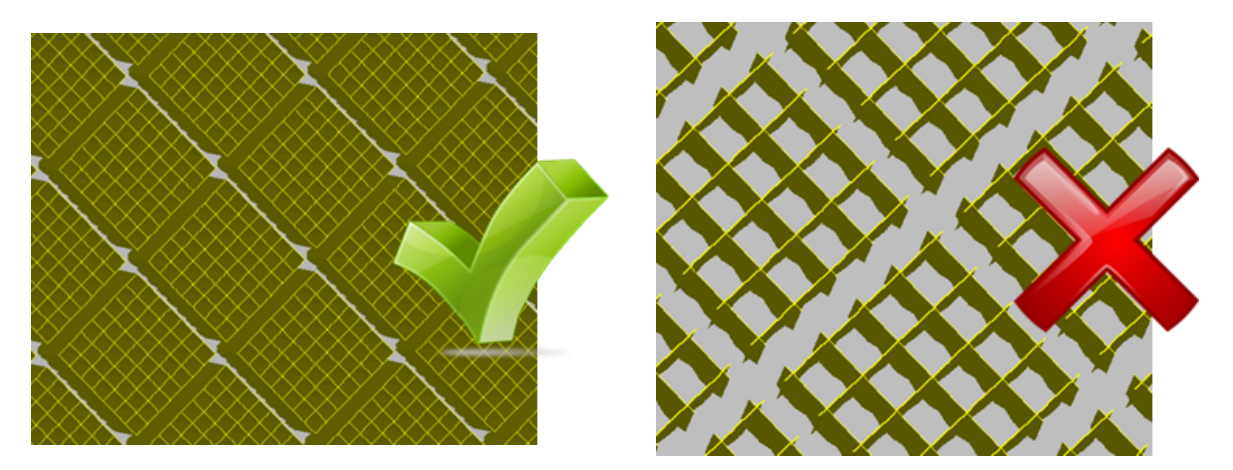

Abbildung 2.12: Fragmentierung des Blocksupports [7]

<span id="page-21-1"></span>Die Funktion des Supports, Stabilisierung und Wärmetransport, wird hauptsächlich durch die Anbindung des Supports an das Bauteil bestimmt. Hierfür werden die Parameter derart angepasst, dass die Supportschnittstelle eine definierte Schichtstärke in das Bauteil oder die Bauplattform hineinragt. Somit ist eine feste Verbindung zwischen Bauplattform, Support und Bauteil sichergestellt. Zusätzlich zu den bereits besprochenen Parametern kann der Support an den Verbindungsstellen mit Spitzen versehen werden. Diese Spitzen erleichtern ebenfalls die nachträgliche Entfernung des Supports und reduzieren zugleich den maximal möglichen Wärmetransport zur Bauplattform. Es ist zweckdienlich ein adäquates Mittelmaß zwischen Entfernbarkeit und Wärmeleitung anzustreben.

Die Generierung der Supportstruktur erfordert im Allgemeinen sehr viel Zeit, da speziell die generative Fertigung mittels Metallpulver einerseits auf eine ausreichende Stützwirkung und andererseits auf einen ausreichenden Wärmetransport der Supportstruktur angewiesen ist. Andernfalls können speziell bei Legierungen mit höherem Kohlenstoffgehalt Heißrisse [\(Abbildung 2.13\)](#page-22-0) aufgrund der ungleichmäßigen Kontraktion bei der Erstarrung entstehen. [8]

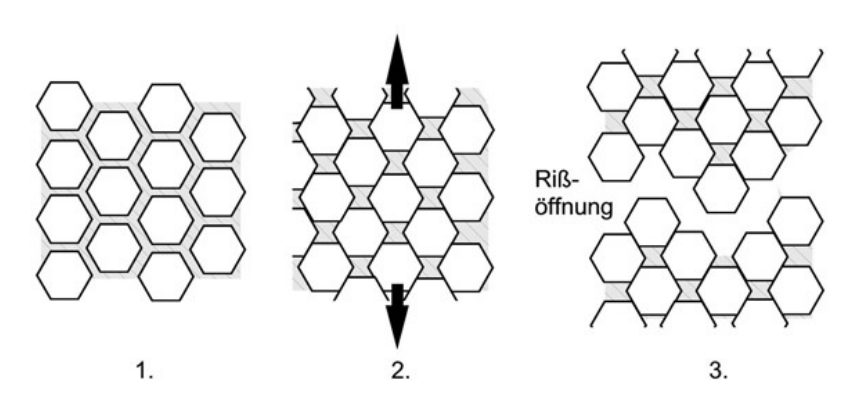

Abbildung 2.13: Heißrissbildung [8]

<span id="page-22-0"></span>[Abbildung 2.13](#page-22-0) zeigt die schrittweise Heißrissbildung. Heißrisse entstehen während der Abkühlung (1. → 3.) im Zweiphasengebiet durch die Entstehung von Zugspannungen (2.) [8]. Hauptsächlich ist die Heißrissbildung während des Schweißprozesses zu beobachten. Da die generative Fertigung mittels Laser genauer betrachtet einem Schweißprozess ähnelt, ist die Entstehung der Heißrisse bei unkontrollierter Erstarrung des Schmelzbades ebenfalls vorzufinden.

## **2.4 Lasereinheit**

Das Wort Laser ist die Kurzform für "*light amplification by stimulated emission of radiation*". Übersetzt bedeutet das Lichtverstärkung durch stimulierte Emission von Strahlung. Die Erzeugung eines Laserstrahls beruht auf der Anregung von Lasermaterialien durch Licht oder Strahlung. Ein Nd: YAG Faserlaser besteht zum Beispiel aus  $Nd^{3+}$  Ionen die in einem Ytterbium-Aluminium-Granat Einkristall bis 0,5 − 3.5 wt% dotiert sind. Mittels externer Anregung durch Licht oder Strahlung werden die dotierten Ionen energetisch angeregt.

Da dies einen sehr instabilen Zustand darstellt, tendieren die angeregten Ionen dazu ihren Grundzustand wieder einzunehmen. Während diesem Rücksprung in den Grundzustand emittieren die angeregten Ionen die zuvor aufgenommene Energie als charakteristische Strahlung. Diese Strahlung wird als Laser vom Lasermaterial abgegeben und kann in weiterer Folge für die Erschmelzung von Metallpulver bei generativen Fertigungsverfahren genutzt werden. [9; 10]

Grundsätzlich ergeben sich aus der Funktionsweise von Lasern charakteristische Laserlichteigenschaften im Vergleich zu konventionellem Licht.

- geringe spektrale Linienbreite
- starke Bündelung
- hohe Strahlintensität
- Eignung zur Erzeugung ultrakurzer Pulse

Im Allgemeinen bestehen die Laseraggregate aus dem laseraktiven Material, der Pumplampe, dem Resonator sowie Strahlführungs-, Strahlfokus- und Strahlformungssysteme. Wie bereits beschrieben wird in Lasern spontan emittiertes Licht verstärkt. Damit sich ein bestimmtes Material als aktives Lasermaterial eignet, müssen spezielle Rahmenbedingungen erfüllt sein.

1. Verstärkung der Strahlung durch das Material muss groß genug sein (Superstrahler)

2. mehrmaliger Durchgang der Anregungsstrahlung durch das aktive Lasermaterial

Ein Superstrahler [\(Abbildung 2.14\)](#page-24-0) besteht aus einem stabförmigen Material mit einer sehr großen Verstärkung. In der Mitte des Stabes wird eine Strahlung induziert. Die Fortpflanzung der Emissionstrahlung in axialer Richtung erzeugt an den Enden ein gebündeltes Licht – die Superstrahlung. [9; 10]

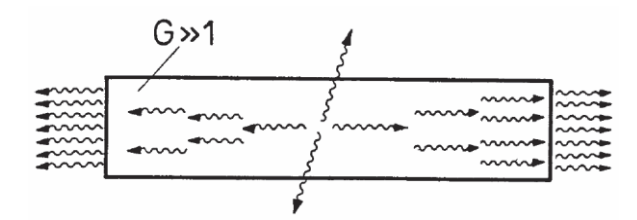

Abbildung 2.14: Superstrahler – Prinzip [9]

<span id="page-24-0"></span>Beispiel für Superstrahler ist der N2-Laser. Bei dieser Bauart genügt ein einmaliger Durchgang der Strahlung um ein gebündeltes Licht zu erzeugen.

Gängige Laser erzeugen ihr charakteristisches Laserlicht durch Rückkopplung der Anregungsstahlung mittels Resonatoren.

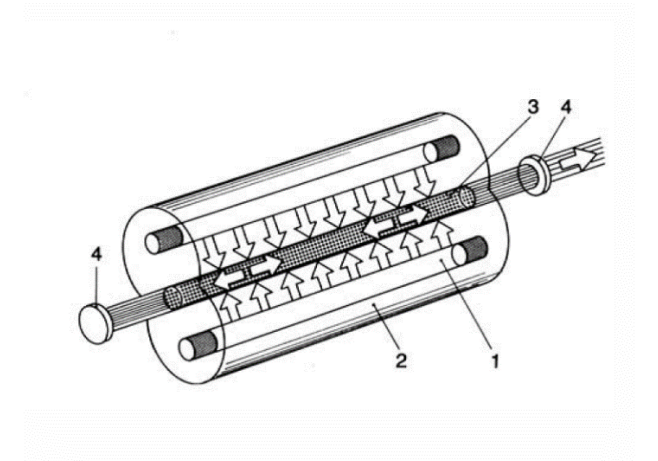

- 1. Pumplampen
- 2. Spiegel (Reflektoren für Pumplicht)
- 3. aktives Lasermaterial (z.B. Nd:YAG)
- 4. Resonator (un- bzw. teildurchlässig)

<span id="page-24-1"></span>Abbildung 2.15: Schematischer Aufbau von Lasern mit Rückkopplung [11]

Weitere Laserbauweisen sind in folgender [Tabelle 2.1](#page-25-0) zusammengefasst.

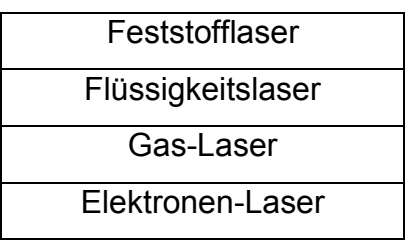

Tabelle 2.1: Einteilung der Lasertypen [9]

<span id="page-25-0"></span>Unabhängig von der Einteilung der Lasertypen nach ihrem Aggregatzustand kann eine Einteilung nach der Art der Anregung durchgeführt werden [\(Tabelle 2.2\)](#page-25-1).

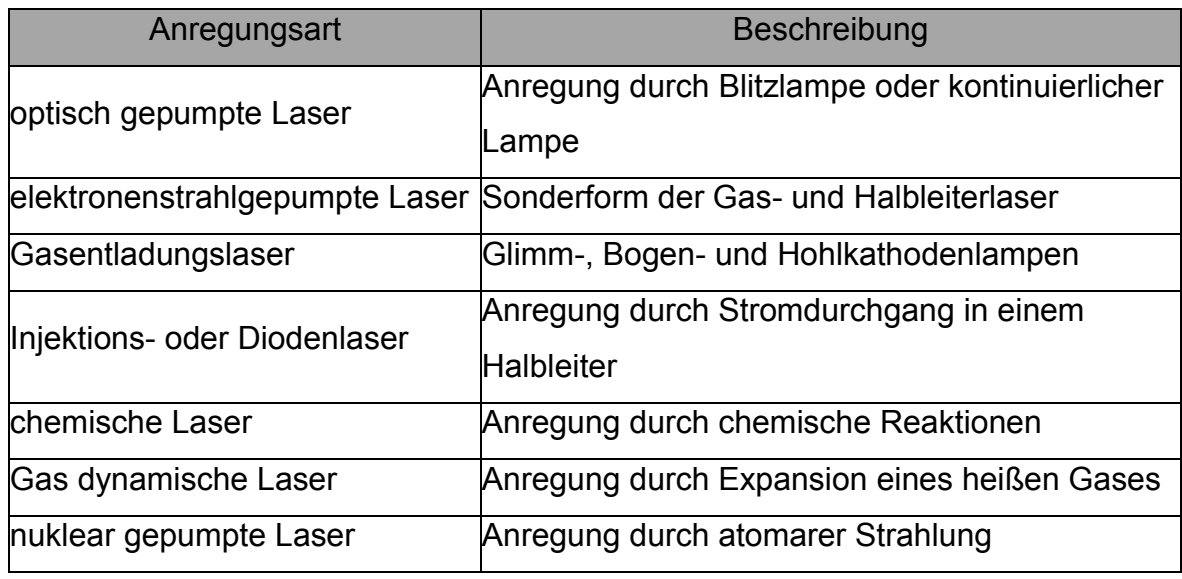

Tabelle 2.2: Anregungsarten [9]

<span id="page-25-1"></span>Um Metalle im Zuge der generative Fertigung schmelzen zu können, werden große Energiemengen benötigt. Diese Energie wird z.B. bei Laserschmelzanlagen der Fa. EOS von einem Yb:YAG Faserlaser bereitgestellt. Dieser Feststofflaser erzeugt eine elektromagnetische Strahlung im Wellenlängenbereich von ca. 1030nm und zählt zu den diodengepumpten Faserlasern. Die für das Schmelzen erforderliche Energie und somit die Energie des Schmelzbades kann über [Formel 2.2](#page-25-2) berechnet werden. Diese Energie wird durch den Laser auf einem Focus von 100µm bereitgestellt [3; 9].

<span id="page-25-2"></span>
$$
E\left[\frac{1}{m}\right] = \frac{Laserleistung\left[W\right]}{v_{Lasergeschwindigkeit}[mm/s]}
$$
Formel 2.2 [12]

Grundsätzlich wird der in [Formel 2.2](#page-25-2) dargestellte Ausdruck beim Schweißen als Streckenenergie bezeichnet. Für die generative Fertigung kann dieser mathematische Ansatz um die Schichtstärke des Layers und den Hatchabstand erweitert werden. Dadurch erhält man einen analytischen Ansatz für die Energieverhältnisse im Schmelzbad beim selektiven Laserschmelzen.

Somit ergeben sich für den generativen Bauprozess im Wesentlichen drei variable Parameter mit denen das Bauergebnis gesteuert werden kann.

- 1. Laserleistung [W]
- 2. Scangeschwindigkeit des Lasers [mm/s]
- 3. Schichtstärke des Layers [mm]

Durch die Variation dieser Parameter können für jedes Material die optimalen Einstellungen für einen ordnungsgemäßen Bau ermittelt werden. Anschließend ist der Aufbau der Lasereinheit in aktuellen DMLS-Anlagen dargestellt. Das in [Abbildung 2.16](#page-26-0) dargestellte F-Theta Objektiv ist bei Scannersystemen ein wesentlicher Bestandteil. Ohne dieses Objektiv würde sich mit zunehmenden Einstrahlwinkel der ursprünglich kreisförmige Focus hin zu einer Ellipse verändern. Dies hat speziell am Rand der Bauplattform erhebliche Leistungseinbußen und eine stark sinkende Geometriegenauigkeit durch die entstehende Strahlunschärfe zur Folge.

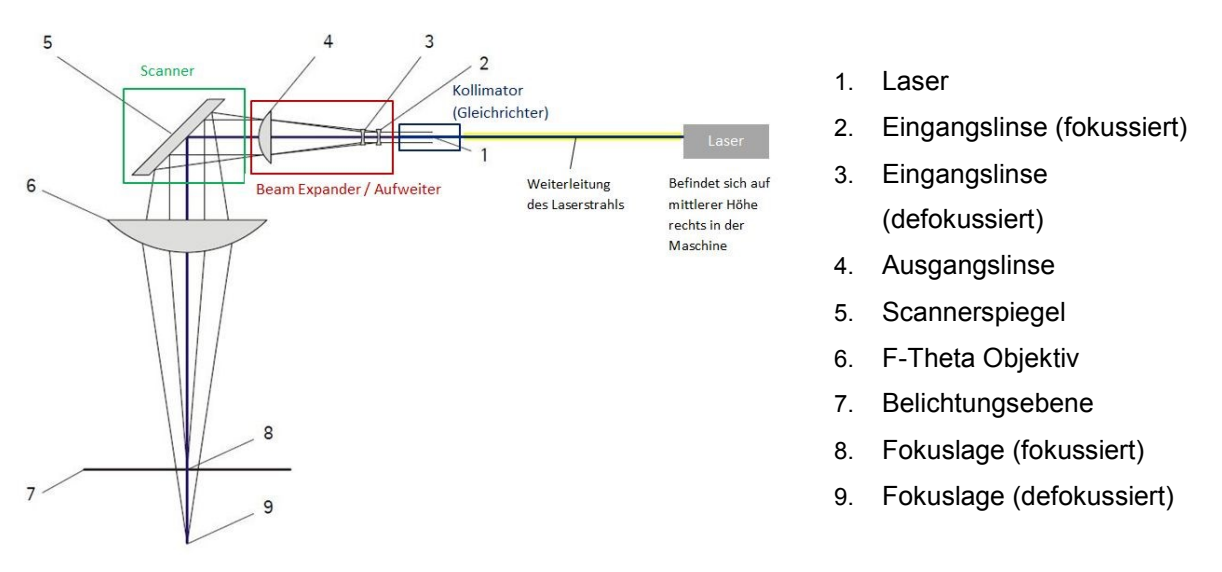

<span id="page-26-0"></span>Abbildung 2.16: Aufbau der Lasereinheit inkl. Scannersystem [7]

# **3. Metallpulver**

Für das direkte Metall-Laser-Schmelzen benötigt man Metallpulver als Ausgangswerkstoff. Die verwendeten Legierungen und Werkstoffe können in zwei Kategorien eingeteilt werden. Kategorie A für allgemeine nichtkrititsche Werkstoffe und Kategorie B für Werkstoffe, die eine besondere Aufmerksamkeit hinsichtlich Verarbeitung erfordern. In [Tabelle 3.1](#page-27-0) und [Tabelle 3.2](#page-28-0) sind die genauen Gefahrenpotentiale dargestellt.

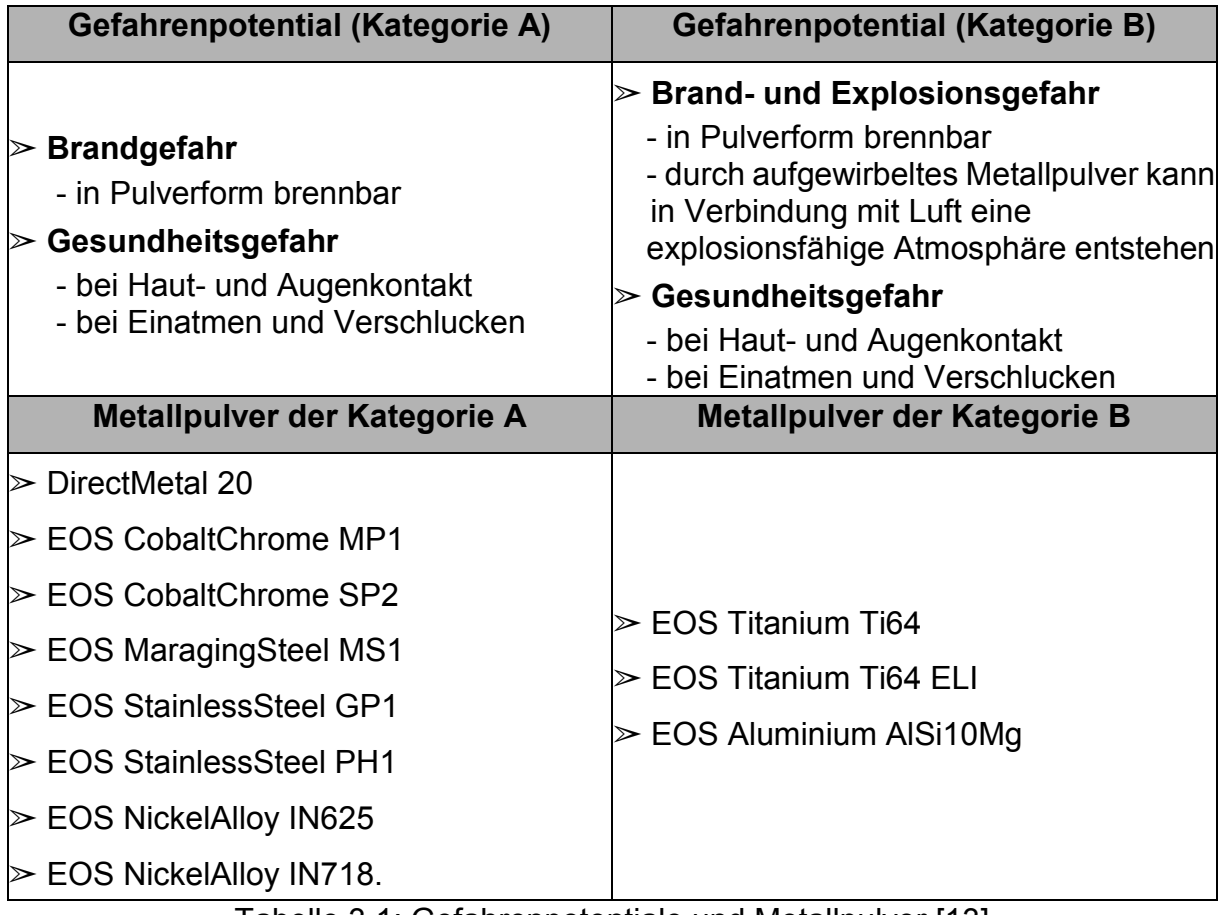

<span id="page-27-0"></span>Tabelle 3.1: Gefahrenpotentiale und Metallpulver [13]

Neben den durch Metallpulver entstehenden Gefahrenpotentialen können auch durch die beim Herstellungsprozess entstehenden Metallpulverkondensate nicht unerhebliche Gefahrenpotentiale entstehen. Folgende Tabelle zeigt eine Auflistung der allgemeinen Gefahrenpotentiale von Metallpulverkondensat.

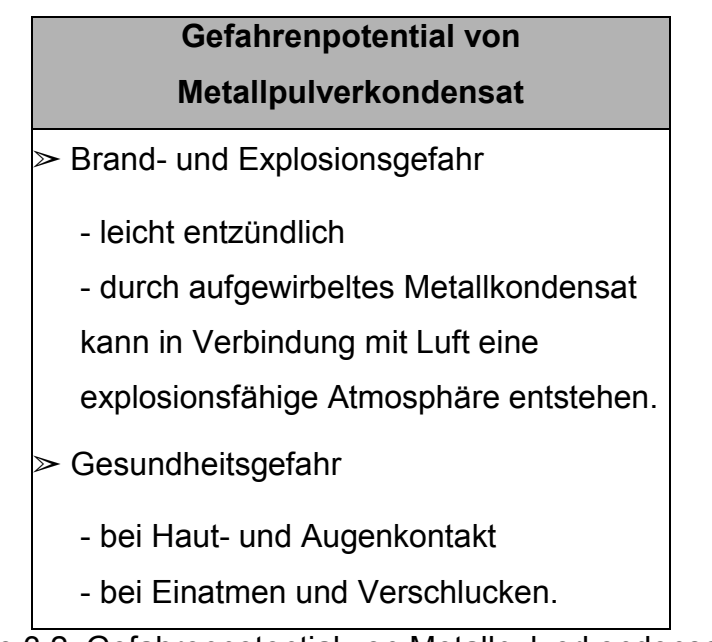

Tabelle 3.2: Gefahrenpotential von Metallpulverkondensat [13]

<span id="page-28-0"></span>Eine weitere Gliederung der Metallpulver ist über die Art der Verbindung zu definieren. Bei "Direct-Metal" Pulver werden niedrig schmelzende Legierungsbestandteile aufgeschmolzen und somit ein Bauteil generiert z.B. DirectMetal 20 – Nickel/Bronze Pulver, ca. 20μm.

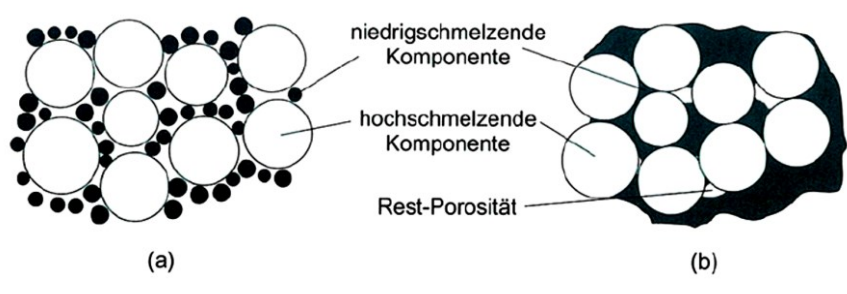

Abbildung 3.1: Direct Metal [1]

<span id="page-28-1"></span>Bei "Direct Steel" - Pulvern werden Pulverbestandteile mit annähernd gleichen Schmelztemperaturen direkt "verschmolzen". Ein Beispiel ist DirectSteel H20: 20µm, Tm>700°C, R<sup>m</sup> bis 1100 MPa (Cr, Ni, Mo, Si, V, C). [1]

Auf der Grundlage dieser Informationen muss man sich auch über die möglichen Herstellungsverfahren der notwendigen Legierungspulver Gedanken machen. Diese reichen von der Verdüsung mittels Fluiden oder Gasen bis hin zur Verdampfung und anschließenden Kondensation. Jedes Verfahren erzeugt eine definierte Geometrie der entstehenden Feststoffpartikel. Die allgemeine Charakterisierung der Pulverpartikelgeometrien ist in [Abbildung 3.2](#page-29-0) dargestellt.

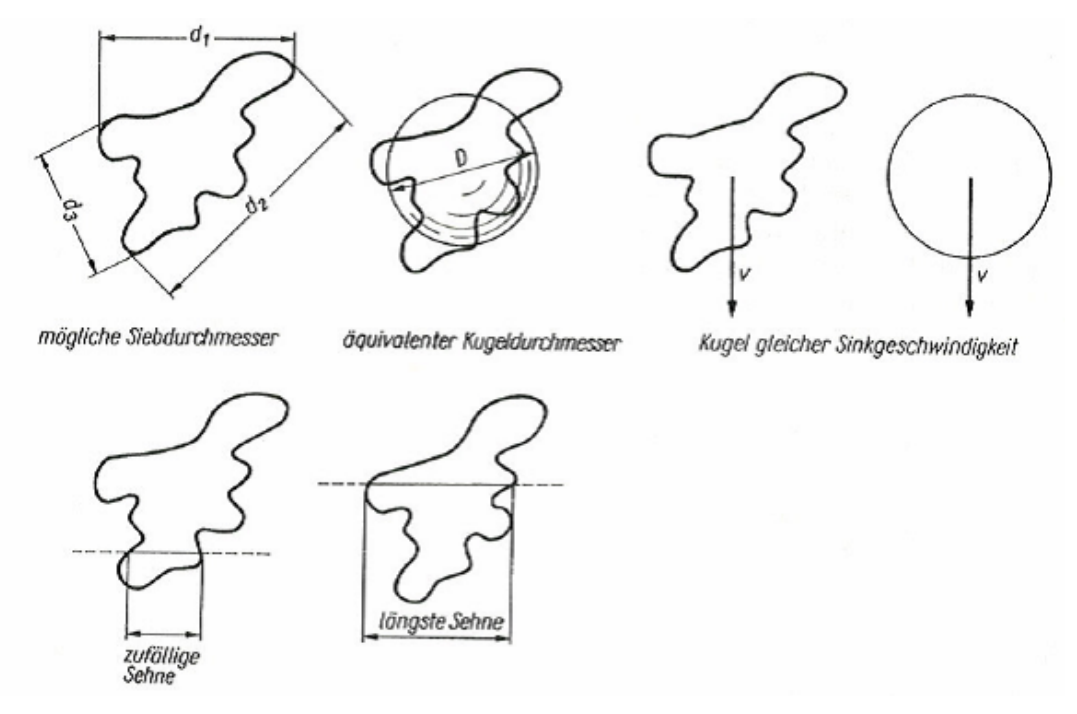

Abbildung 3.2: Teilchengeometrien [14]

<span id="page-29-0"></span>Beim DMLS werden runde Körner bevorzugt um bestmögliche Fließeigenschaften des Pulverbettes während des Beschichtens sowie beim abschließenden Entfernen des Pulvers aus Bauteilöffnungen zu gewährleisten. Verformte Pulverkorngeometrien neigen dazu sich zu verhaken und die Handhabung des Pulvers zu erschweren.

Für das DMLS werden im allgemeinen Metallpulver bis zu einer maximalen Korngröße von 50µm benötigt. Für die Herstellung solcher Pulver kann auf verschiedene Herstellverfahren zurückgegriffen werden.

#### **3.1 Mechanische Zerkleinerung**

Durch gezieltes Mahlen mittels Stift- oder Kugelmühlen ist es möglich, mechanisch ein Pulver mit gewünschter Korngröße herzustellen. Nachteil ist jedoch, dass die mechanischen Zerkleinerungsverfahren eine untere Korngrenze besitzen, unter die das Gut nicht zerkleinert werden kann. Es bilden sich bei weiterer Zerkleinerung so genannte Konglomerate die sich wieder bis zu dem minimalen Korndurchmesser zusammenschließen. [14]

Um Feinstpulver mittels mechanischer Zerkleinerung zu erhalten, muss das Coldstream Verfahren durchgeführt werden. Hierbei wird das aus den Mühlen erhaltene Gut in einem Gasstrahl mit sehr hohem Druck ( $> 7 MPa$ ) durch eine Venturidüse in eine Unterdruckkammer geleitet. Die Pulverteilchen erreichen dadurch Geschwindigkeiten von  $>$  300  $m/s$ . Durch das Abbremsen der Körner an den Prallflächen werden diese zerkleinert. Durch das Coldstreamverfahren werden Korngrößen von ca. 5µm hergestellt. [14]

#### **3.2 Mechanische Zerkleinerung mit Phasenumwandlung**

Für die mechanische Zerkleinerung mit Phasenumwandlung ist ein Aufschmelzen der Ausgangslegierung notwendig. Das Grundprinzip besteht darin, dass ein Metalltropfen mechanisch oder von einem Medium (Flüssigkeiten, Gase) zerteilt und anschließend rasch erstarrt wird. Die Verdüsung wird im technischen Maßstab hauptsächlich durch Druckluft oder Druckwasser erreicht. [14]

Die erreichbare Teilchengröße beträgt < 10μm. Die Korngrößenverteilung entspricht einer Gauß'schen Normalverteilung. Der mittlere Korndurchmesser wird durch die Beziehung

$$
\overline{D} = k * p^{-n}
$$

beschrieben. Wobei k eine vom Verdüsungsmedium und Metall abhängige Konstante und p den Druck des Verdüsungsmediums darstellt. Kennzeichnend ist, dass mit steigendem Druck nicht die Korngrößenverteilung sondern nur die Lage des Mittelwertes verschoben wird. Eine Weiterentwicklung dieses Verfahrens ist das Nanoval Verfahren. Hierbei wird durch eine Lavaldüse das Verdüsungsmedium mit sehr hoher Geschwindigkeit eingebracht. [14]

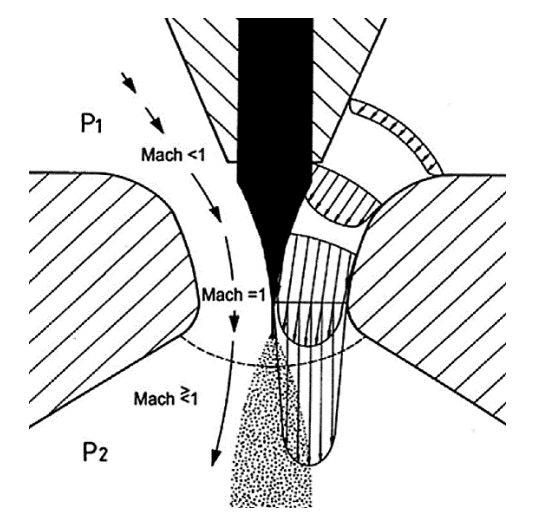

Abbildung 3.3: NANOVAL - Verfahren [14]

<span id="page-31-0"></span>Durch die Konstruktionsweise der Lavaldüse gelangt das Verdüsungsmedium parallel zum Metallstrahl / -tropfen. Weiters erfolgt in der Lavaldüse eine Beschleunigung des Verdüsungsmediums auf Schallgeschwindigkeit. Die Schallgeschwindigkeit des Verdüsungsmediums erzeugt im Metalltropfen sehr große Scherkräfte was schlussendlich zum Aufplatzen desselben führt. Der zerstäubte Metalltropfen findet anschließend optimale Bedingungen für die Erstarrung vor und erstarrt somit kugelförmig in Korngrößen von 10 - 80 µm. [14]

Für diese Methode sind sehr große Abkühlraten in den zerkleinerten Metalltropfen notwendig. Die hohen Abkühlraten können einerseits mit Helium (NANOVAL) oder mittels spezieller Metallplatten erreicht werden. [14]

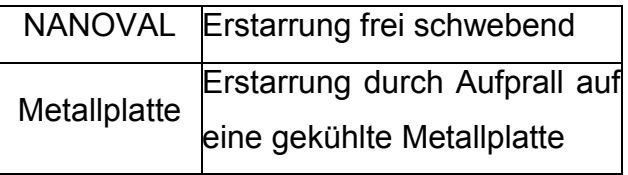

Die mittlere Korngröße kann bei schmelzflüssigen Verdüsungsverfahren auch über die Überhitzung der verwendeten Legierung beeinflusst werden. Durch die höhere Temperatur der Tropfen können im Überschallbereich die erhaltenen Korngrößen

weiter reduziert werden. [Abbildung 3.4](#page-32-0) zeigt schematisch den Zusammenhang zwischen Metalltemperatur und erzielbare Korngröße bei einer Wasserverdüsung. [14]

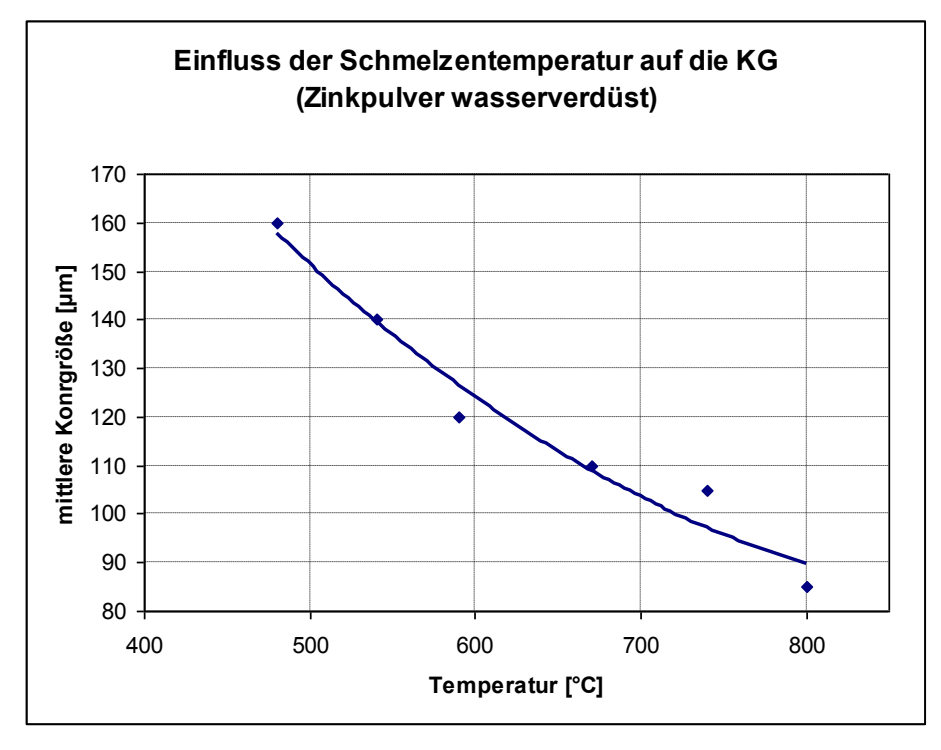

<span id="page-32-0"></span>Abbildung 3.4: Einfluss der Schmelztemperatur auf die Korngröße [14]

## **3.3 Zerkleinerung durch Verdüsung (Druckluft/Druckwasser)**

Bei der Zerkleinerung durch Verdüsung werden Legierungen im schmelzflüssigen Zustand "abgegossen" wobei der austretende Gießstrahl durch Druckluft oder Druckwasser zerstäubt wird. Bei der Druckluftverdüsung (Gas) erstarren die feinen Metalltropfen in der Verdüsungskammer. Anschließend kann das Pulver/Luft (Gas) Gemisch über Zyklonabscheider getrennt und das Metallpulver gewonnen werden.

Rahmenbedingungen für die Zerkleinerung durch Verdüsung sind: [14]

- Verdüsungsverfahren bis max. 1800°C Schmelztemperatur
- Bei Druckluftverdüsung keine Herstellung von sauerstoffarmen Werkstoffen (O<sub>2</sub> – Affinität)
- Sieben bzw. Sichten des Pulvers für gewünschte Korngröße

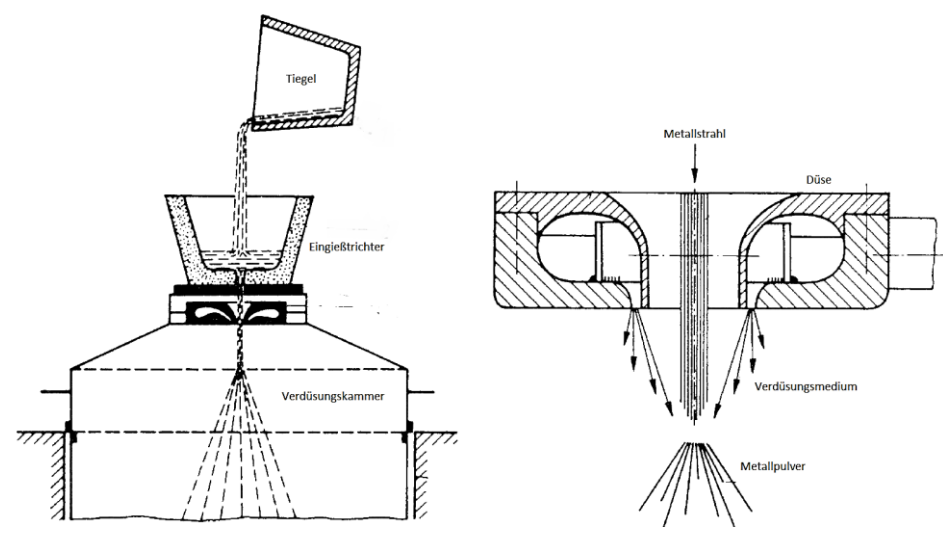

Abbildung 3.5: Schema – Verdüsung [14]

<span id="page-33-0"></span>Eine weitere Möglichkeit ist die Verdüsung von Metallschmelzen mittels Inertgas. Hierbei sind mittlere Korngrößen von 45-150 µm erreichbar. Der wichtigste Vertreter dieser Herstellverfahren ist das AESA-STORA Verfahren. Dieses Verfahren wird hauptsächlich für die Herstellung von Schnellarbeitsstahlpulvern mittels Stickstoffoder Argonverdüsung verwendet. [15] Es werden sehr große Abkühlraten von  $10^4$  –  $10^6$  K/s erreicht. Durch die Verdüsung mittels Argon werden Korngrößen von 10-80  $µm$  bei einer Streubreite von d $85$ /d $50$  =1,6-2 und einem Argonverbrauch von 0,5-6,5 m<sup>3</sup>/kg erzeugt. [14]

Weitere Verfahren zur Pulverherstellung durch Verdüsung sind EIGA, CSC und VEROS. Das EIGA-Verfahren [\(Abbildung 3.6\)](#page-34-0) ist ein spezielles Verdüsungsverfahren für Titanlegierungen. Hierbei wird unter ständiger Rotation ein Stab aus der gewünschten Legierung mittels Induktion geschmolzen. Das entstehende flüssige Metall tropft in ein Düsensystem in dem, ähnlich dem AESA-STORA, der Metalltropfen zu kleineren Partikeln verdüst wird. [14]

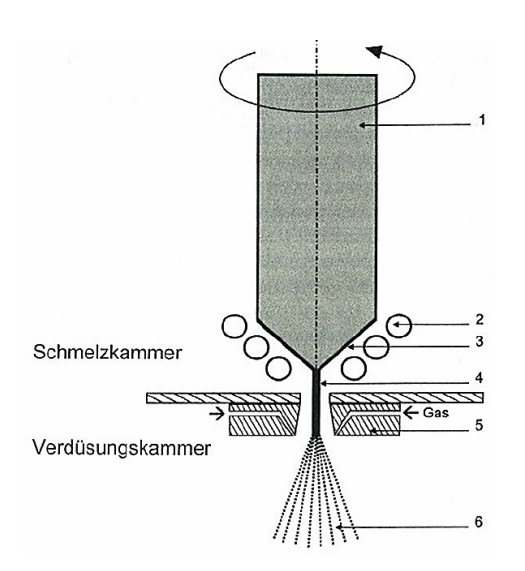

Abbildung 3.6: EIGA - Verfahren [14]

<span id="page-34-0"></span>Das CSC-Verfahren (**C**entrifugal **S**hot **C**asting) ist aufwendiger als die bereits besprochenen Pulverherstellungsverfahren. Der schematische Aufbau der Vorrichtung besteht aus einer feststehenden Kathode und einer rotierenden Anode. Das Anodenmaterial wird mittels Lichtbogen aufgeschmolzen und durch die auftretende Zentrifugalkraft dispergiert. Die Anodendrehzahl beträgt 400-6000 U/min. [14]

Für die Herstellung von Nanopulver wurde das VEROS-Verfahren entwickelt. Hierbei wird die gewünschte Legierung in einer Vakuumkammer bis zum Siedepunkt erhitzt. Der entstehende Metalldampf kondensiert anschließend an einer gekühlten rotierenden Scheibe die sich über der Schmelze befindet. Durch die Rotation werden die kondensierten Metallpartikel seitlich in Auffangbecken geschleudert und gesammelt. [14]

#### **3.4 Trockene Reduktion von Metallverbindungen**

Ca. 50% des Eisenpulverbedarfs werden durch die karbothermische Reduktion von Ausgangserzen, Stäuben und Konzentraten gewonnen. Zugrunde liegt die stärkere Affinität von Sauerstoff zum Kohlenstoff. In der Stahlerzeugung spielen diese Arten von Reaktionen eine wichtige Rolle, da diese die Grundlage der Erzeugung vieler Metalle bilden. Zusammengefasst können diese Reaktionen im Richardson-Ellingham-Diagramm dargestellt werden. [14]

Im Richardson-Ellingham-Diagramm werden die freien Reaktionsenthalpien (∆G) von Gleichgewichtsreaktionen unterschiedlicher Oxide in Abhängigkeit der Temperatur dargestellt. [16]

Nach Gibbs wird die freie Reaktionsenthalpie einer Reaktion durch die [Formel 3.2](#page-35-0) beschrieben.

<span id="page-35-0"></span>
$$
\Delta G = \Delta H - T\Delta S
$$

∆H Reaktionsenthalpie  $\left[\frac{J}{mol}\right]$ 

∆S Reaktionsentropie  $\left[\frac{f}{\sigma}\right]$  $\frac{1}{mol\ K}$ 

T Temperatur [*K*]

∆G freie Reaktionsenthalpie [*J*]

Als Reduktion werden im Allgemeinen die Aufnahme von Elektronen sowie die Reduktion der Oxidationsstufe bezeichnet. Oxidation ist die Abgabe von Elektronen sowie die Erhöhung der Oxidationsstufe. Um ein Metalloxid zu reduzieren, benötigt man ein Reduktionsmittel das seinerseits oxidiert wird. Grundlegend ist die mehr oder weniger starke Affinität der Metalle zum Sauerstoff ausschlaggebend.

Im Richardson-Diagramm sind die freien Reaktionsenthalpien der Reaktionen über die zugehörigen Temperaturen dargestellt. Metalle die eine starke Affinität zu Sauerstoff besitzen liegen weiter unten, Metalle mit einer geringeren Affinität zu Sauerstoff weiter oben im Diagramm. Folglich reduziert jedes Element das sich weiter unten im RED befindet ein darüber liegendes Metalloxid zu seinem Metall.

Beispiel: (Daten aus Richardson Ellingham Diagramm)

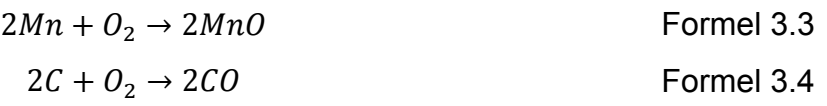

Bis ca. 1410 °C würde Mangan das vorhandene Kohlenmonoxid zu Kohlenstoff reduzieren. Ab ca. 1410 °C wird wiederum das Manganoxid vom Kohlenstoff zu metallischem Mangan reduziert. [Tabelle 3.3](#page-36-0) zeigt die freie Reaktionsenthalpie beider Reaktionen bei 1300 °C bzw. 1500 °C

|                   | Temperatur $\Delta G^0$ von $2Mn + O_2 \rightarrow 2MnO$ $\Delta G^0$ von $2C + O_2 \rightarrow 2CO$ |             |
|-------------------|----------------------------------------------------------------------------------------------------|-------------|
| 1300 °C           | -545 kJ/mol                                                                                          | -505 kJ/mol |
| 1500 $^{\circ}$ C | $-510$ kJ/mol                                                                                        | -540 kJ/mol |

<span id="page-36-0"></span>Tabelle 3.3: Werte für die angegebenen Reaktionen bei 1300 °C und 1500 °C

Der Schnittpunkt beider Reaktionsgeraden im Richardson Diagramm liegt bei ca. 1410 °C und einem  $\Delta G = -525$  kJ/mol.

Dieser Zusammenhang lässt sich allgemein über den Heß´schen Satz darstellen. Hierbei ist die freie Reaktionsenthalpie  $\Delta G_{Red}$  gleich der Differenz aus den freien Bildungsenthalpien des Metalloxides MeO<sub>2</sub> und des Reduktionsmittels *R* (vergleiche dazu [Formel 3.5](#page-36-1) bis [Formel 3.7\)](#page-36-2).

$$
Me + O_2 \leftrightarrow MeO_2 \text{ mit } \Delta G_{MeO_2} \qquad \qquad \text{Formel 3.5}
$$

<span id="page-36-1"></span>
$$
R + O_2 \leftrightarrow RO_2 \text{ mit } \Delta G_{RO_2} \qquad \qquad \text{Formel 3.6}
$$

<span id="page-36-2"></span>
$$
\Delta G_{Red} = \Delta G_{RO_2} - \Delta G_{MeO_2}
$$

Da ∆ G<sub>red</sub> negativ sein muss und die freie Bildungsenthalpie stabiler Verbindungen negativ ist, muss ∆ $G_{RO_2}$ vom Betrag her größer, d.h. stärker negativ, sein als ∆ $G_{MeO_2}.$ 

Das Richardson Diagramm nimmt ideale Bedingungen an, das heißt Standarddruck und alle flüssigen und festen Phasen liegen als reine Phasen vor, sodass ihre Aktivität  $a = 1$  beträgt. Ein weiteres Kriterium ist, dass die Reaktionen der Metalloxidation auf 1 mol  $O<sub>2</sub>$  normiert sind. Somit werden alle darin enthaltenen Reaktionen vergleichbar. Schlussendlich kann festgehalten werden, das sich die edleren Metalle oben, die unedleren Metalle unten im Richardson Diagramm befinden.

Knickpunkte der Reaktionsgeraden im Richardson Diagramm stellen einen Phasenwechsel des Metalloxids dar, z.B. fest $\rightarrow$ flüssig oder flüssig $\rightarrow$ gasförmig. Dieser Sachverhalt ist tabellarisch in [Tabelle 3.4](#page-37-0) dargestellt.

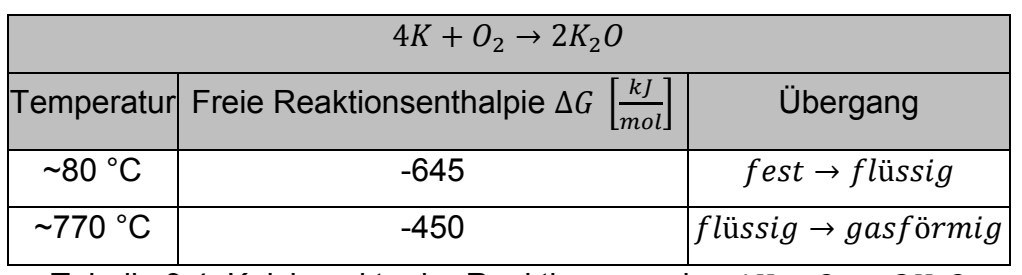

Tabelle 3.4: Knickpunkte der Reaktionsgeraden  $4K + O_2 \rightarrow 2K_2O$ 

<span id="page-37-0"></span>Durch diesen Zusammenhang kann aus der Reduktion von  $Fe<sub>2</sub>O<sub>3</sub>$  mit  $CO$  ein poröser Eisenschwamm erzeugt werden. Nach der Reinigung kann durch entsprechende Zerkleinerungsanlagen wie Kugelmühlen und Nockenbrecher der Eisenschwamm mit einer Zusammensetzung von ca. 0,3% Kohlenstoff und 1% Eisenoxid gemahlen werden. Durch eine abschließende Behandlung mit Ammoniakspaltgas werden die Gehalte auf ≤ 0,03% Kohlenstoff und 0,3 − 0,4% Sauerstoff reduziert. Gängige Varianten dieser Art der Pulverherstellung sind die Reduktion von Wälzzunder-Kohle-Kalk-Mischungen sowie die Reduktion von Wälzzunder-Ruß-Eisenpulver-Mischungen.

# **4. Konstruktion und Datenverarbeitung**

Zu Beginn des Aufbereitungsprozesses werden diverse CAD Modelle des Produkts erstellt. Diese müssen, hinsichtlich Herstellbarkeit mittels generativer Fertigungsverfahren, den jeweiligen Fertigungsansprüchen entsprechen. Während des Konstruktionsprozesses wird zwischen zwei Teilbereichen der Konstruktionsrichtlinien unterschieden.

Den ersten Teil bilden die Richtlinien die für eine ordnungsgemäße Produktion des Bauteils erforderlich sind. Richtlinien der klassischen Bauteilkonstruktion sind in [Tabelle 4.1](#page-38-0) dargestellt.

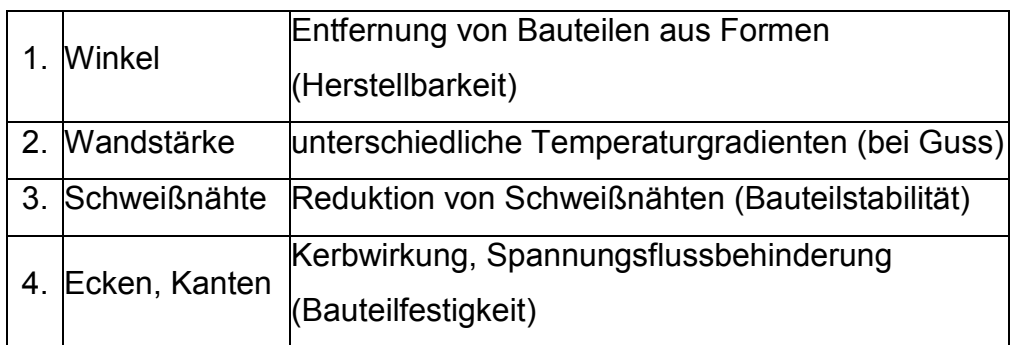

<span id="page-38-0"></span>Tabelle 4.1: klassische Konstruktionsrichtlinien - Herstellung [17]

Je nach verwendetem Fertigungsverfahren sind z.B. Mindestdicken für Stege und Wände oder Maximaldistanzen zwischen zwei Stützen entscheidende Restriktionen die im Zuge der Konstruktion mit einbezogen werden müssen.

Den zweiten Teilbereich der klassischen konstruktiven Entwicklung und Gestaltung bilden die Richtlinien für Produktionskostensenkung und einfache Baugruppenmontage. Die wesentlichen Kriterien sind in [Tabelle](#page-39-0) 4.2 dargestellt.

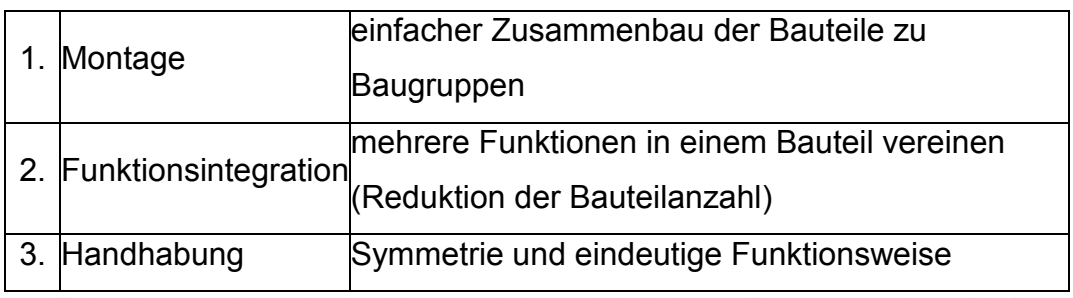

<span id="page-39-0"></span>Tabelle 4.2: klassische Konstruktionsrichtlinien - Zusammenbau [17]

Im Zuge der generativen Fertigung können zusätzliche Prozessmerkmale in den Konstruktionsprozess mit einbezogen werden. Zum einen ist die geometrische Freiheit ein wesentlicher Vorteil der generativen Fertigung. Durch den schichtweisen Aufbau des Bauteils können begrenzt Hinterschneidungen und Hohlräume generiert werden. So ist es möglich Spritzgussformen mit integrierten konturnahen Kühlleitungen herzustellen. Zum anderen werden für eine Bauteilentnahme keine speziellen Geometrieanforderungen gestellt, wie z.B. bei Bauteilen die durch Druckguss gefertigt werden.

Im Anschluss an die klassische Konstruktionstätigkeit werden dem CAD-Modell die notwendigen Supportstrukturen hinzugefügt. [Abbildung 4.1](#page-39-1) zeigt den generellen Datenweg bei handelsüblichen EOS Laser-Schmelz-Anlagen.

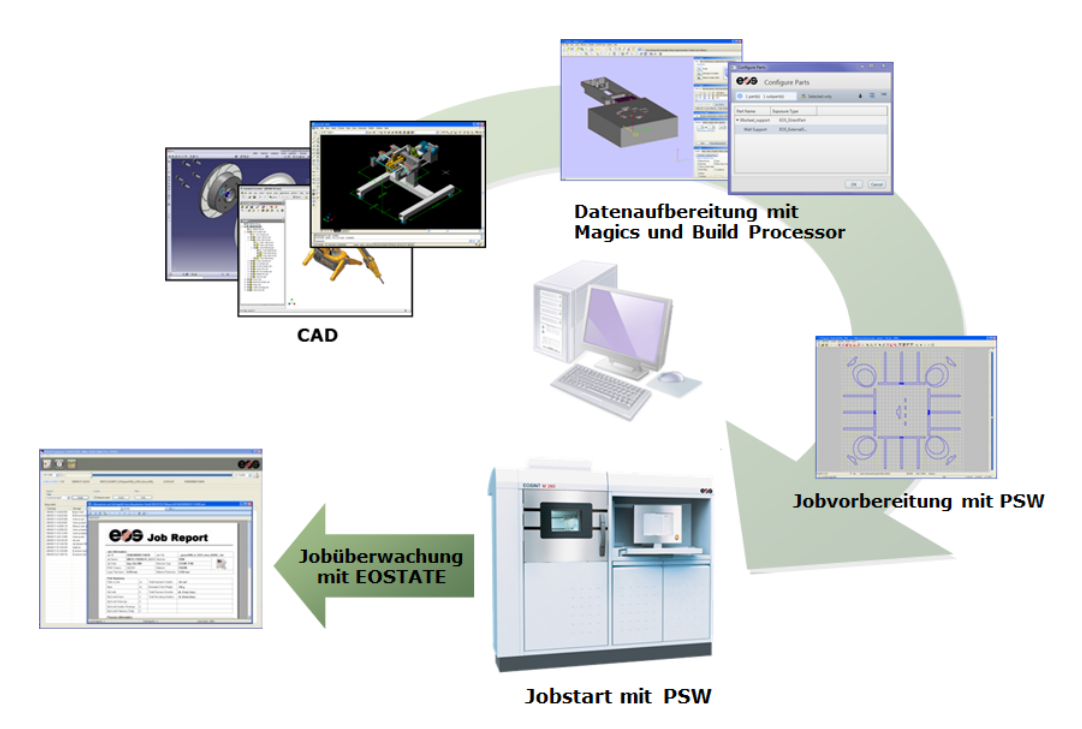

<span id="page-39-1"></span>Abbildung 4.1: Datenaufbereitung (EOS) [7]

Alle für einen erfolgreichen Bau notwendigen Designkriterien können in einige wenige Richtlinien zusammengefasst werden. Nachfolgend sind die wichtigsten Konstruktionsrichtlinien für den SLM-Prozess beschrieben.

#### **4.1 Geometrie**

Einfache Bauteile können meist wesentlich kostengünstiger über konventionelle Fertigungsverfahren wie Fräßen oder Drehen hergestellt werden. Somit sind die Vorzüge der additiven Fertigung, im speziellen SLM, bei komplexen Bauteilen zu finden. Bei der Konstruktion von Bauteilen sind anfallende Kosten wie Maschinenstunden und Materialverbrauch zu berücksichtigen. Weiters können bei SLM Bauteilen komplexe Kühlkanäle oder Werkzeuggeometrien mit berücksichtigt werden. Eine wesentliche Kostensenkung kann zum Beispiel beim Werkzeugbau über die gezielte Konstruktion von Werkzeugeinsätzen anstatt der kompletten Werkzeuge erreicht werden. Die optimierten komplexen Werkzeugeinsätze können dann mittels SLM kostengünstiger und schneller hergestellt werden. Allgemein lassen sich für die unterschiedlichen Werkstoffe auch unterschiedliche Wandstärken angeben. Grundsätzlich ist eine massive Untergrundkonstruktion zu vermeiden und eine Baugruppe mit Werkzeugeinsätzen vorzuziehen [18]. [Abbildung 4.2](#page-40-0) zeigt ein für den SLM Prozess optimiertes Werkzeug mit Werkzeugeinsatz. Der massive Bauteilbereich wird hierbei konventionell und der komplexe Bereich mittels SLM gefertigt.

<span id="page-40-0"></span>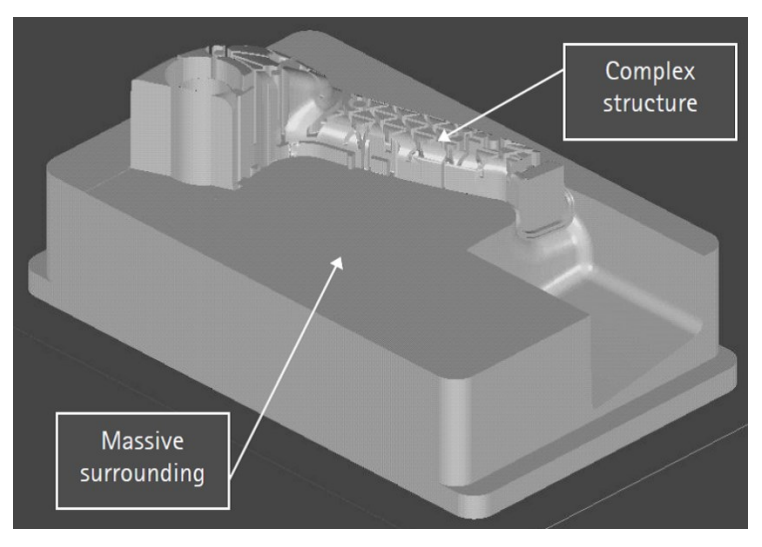

Abbildung 4.2: Geometriekriterium beim SLM Prozess [18]

Zusätzlich zu den allgemeinen geometrischen Richtlinien sind auch Überhänge zu berücksichtigen. Da der SLM Prozess auf einen ununterbrochenen Wärmefluss angewiesen ist, ergeben sich auch für Überhänge und Schrägen signifikante Richtlinien. [Abbildung 4.3](#page-41-0) zeigt den minimalen Winkel der für einen erfolgreichen Bau mittels SLM erforderlich ist. In der Praxis werden für qualitative Oberflächen Winkel von >30-35° verwendet. Der Vorteil beim Einhalten dieser Richtlinie ist, dass zusätzliche Stützstrukturen nicht benötigt werden und somit keine ausgeprägte Nacharbeit notwendig ist [18].

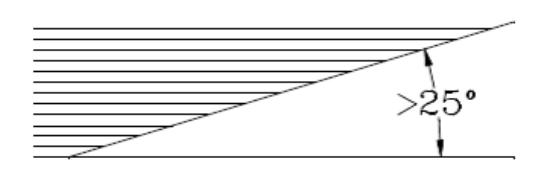

Abbildung 4.3: Winkelkriterium beim SLM Prozess [18]

#### <span id="page-41-0"></span>**4.2 Genauigkeit und Toleranz**

Da beim SLM Prozess ein Laser für das schmelzen des Werkstoffes verwendet wird, ist somit immer ein undefinierter Bereich der Schmelzwärme ausgesetzt. Dadurch ergeben sich auch für Oberflächen mit hohen qualitativen Anforderungen Richtlinien die eingehalten werden müssen. Generell sind Toleranzen schwer festzulegen, da diese stark von den verwendeten Werkstoffen abhängig sind [18].

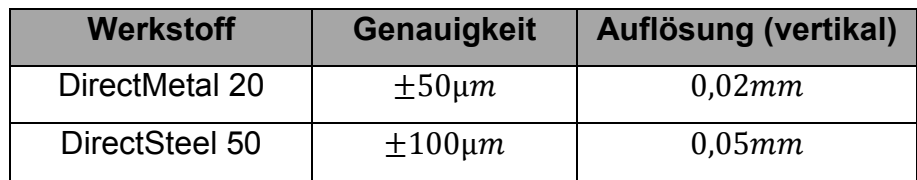

<span id="page-41-1"></span>Tabelle 4.3: Toleranzen von ausgewählten Werkstoffen [18]

Zusammengefasst kann festgelegt werden, dass für Oberflächen mit speziellen qualitativen Anforderungen ein Aufmaß zu berücksichtigen ist [18].

## **4.3 Nuten, Rippen und Nadeln**

Im Werkzeugbau sind speziell Rippen oder Nuten häufig vorzufinden. Sämtliche Erhebungen, Rippen und Nadeln, müssen während der Konstruktion hinsichtlich Stabilität und Herstellbarkeit untersucht werden. Um die geforderte Stabilität dieser Strukturen zu gewährleisten, dürfen diese ein bestimmtes Höhen/Breiten bzw. Durchmesser/Höhen Verhältnis nicht überschreiten. [Tabelle 4.4](#page-42-0) zeigt für die gängigen Werkstoffe die dazugehörigen Designrichtlinien für den SLM Prozess [18].

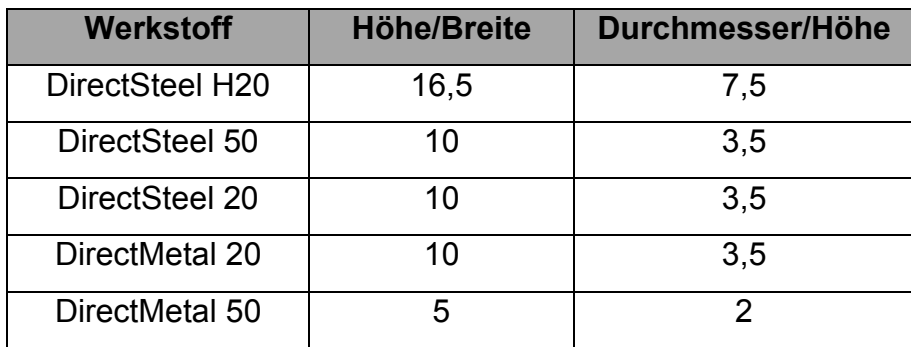

<span id="page-42-0"></span>Tabelle 4.4: Höhe/Breite und Durchmesser/Höhe Verhältnis

ausgewählter SLM Werkstoffe [18]

## **5. Herstellung einer Pressmatrize**

Für den praktischen Teil der vorliegenden Arbeit wurde eine mittels EOSint M280 herzustellende Matrize entwickelt. Die Funktion der Matrize ist die Herstellung von außenverzahnten Rohren für die Automobilindustrie. Kernaspekte der Entwicklung einer für DMLS optimierten Matrize sind die Ausnutzung der konstruktiven Freiheiten sowie die auf konventionellem Wege schwer herstellbare Zahngeometrie. Der gewählte Entwicklungsprozess ist in [Abbildung 5.1](#page-43-0) schematisch dargestellt.

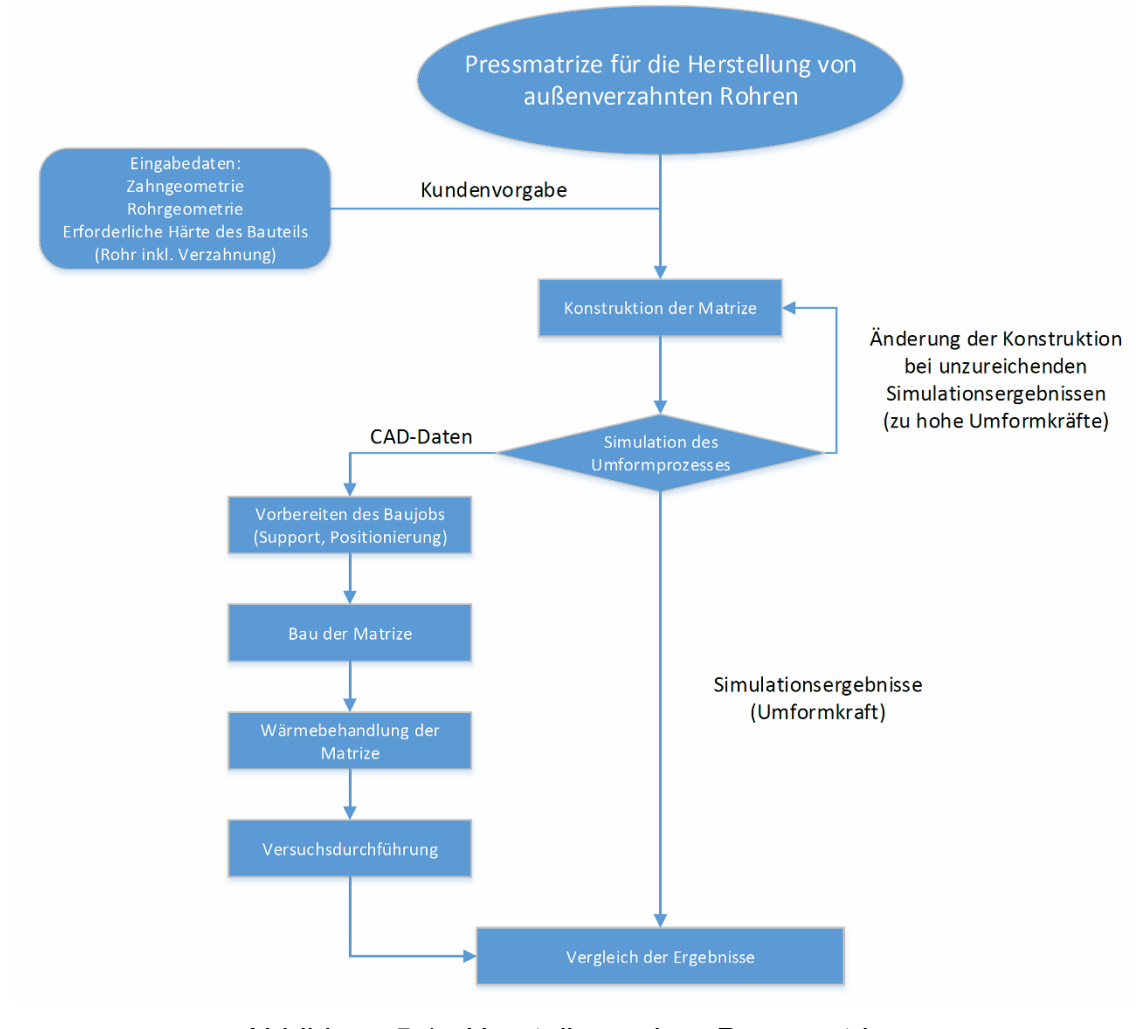

<span id="page-43-0"></span>Abbildung 5.1: Herstellung einer Pressmatrize

## **5.1 Vorbereitung und Eingabedaten**

Für den praktischen Teil wurden vom Partnerunternehmen Geometriedaten bezüglich der Zahngeometrie sowie Endprodukteigenschaften bereitgestellt. Die Zahngeometrie besteht aus 135 Zähnen die sich auf einem Zahnfußdurchmesser von 50,22 mm befinden.

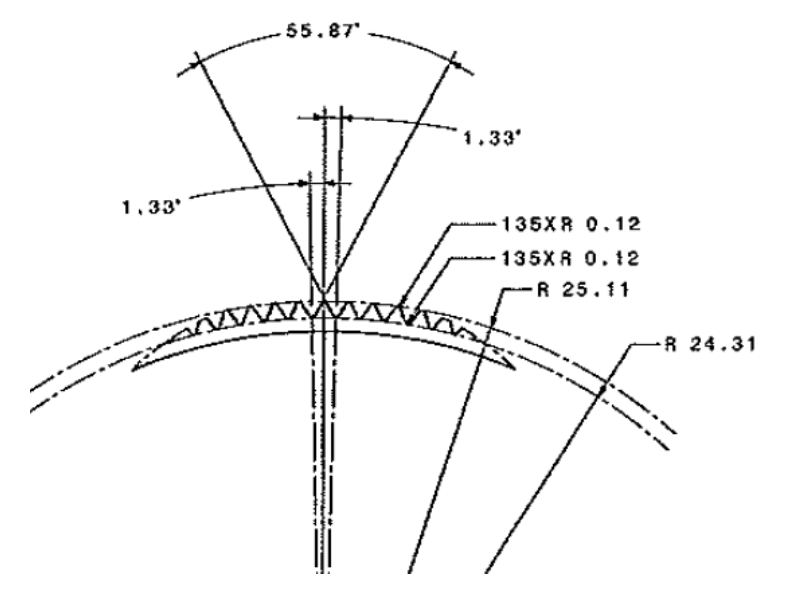

Abbildung 5.2: Zahngeometrie

<span id="page-44-0"></span>Das Endprodukt, ein Rohr mit Außenverzahnung, muss auch eine geforderte Härte von ca. 40 HRC im Zahnbereich aufweisen um den im Einsatz auftretenden Kräften standhalten zu können. 40 HRC entsprechen einer geforderten Festigkeit von ca. 1200 MPa. Da so hohe Festigkeiten direkt nur schwer umzuformen sind, wird als Rohrmaterial der weichgeglühte Einsatzstahl 16MnCr(S)5 verwendet. Vorteil dieses Einsatzstahls ist die extreme Härtesteigerung durch anschließendes Einsetzen [\(Abbildung 5.3\)](#page-45-0).

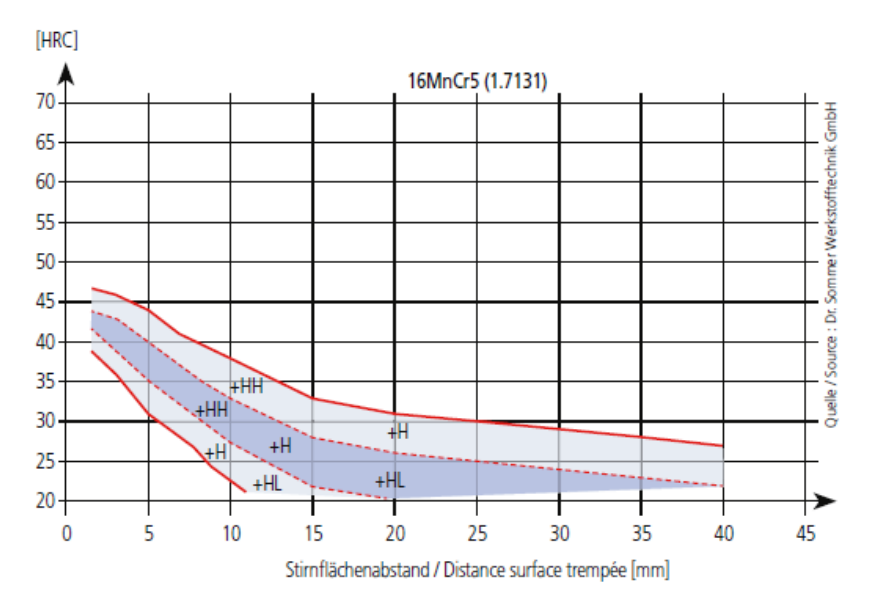

Abbildung 5.3: Erzielbare Härte - 16MnCr(S)5

<span id="page-45-0"></span>Auf der Grundlage dieser Daten soll eine Pressmatrize entwickelt werden. Ausgangswerkstoff für die generative Fertigung der Matrize ist X3NiCoMoTi 18-9-5. Dieser Maraging-Stahl besitzt eine hohe Festigkeit sowie eine hohe Zähigkeit. Die erzielbaren Festigkeiten bewegen sich nach der Wärmebehandlung (Lösungsglühen und Auslagern bei ca. 480°C), im Bereich von 2100 MPa.

#### **5.2 Matrizenkonstruktion**

Damit der Umformprozess in einem Zug abgebildet werden kann, wurde eine Technologie ähnlich dem Gewinderollen gewählt.

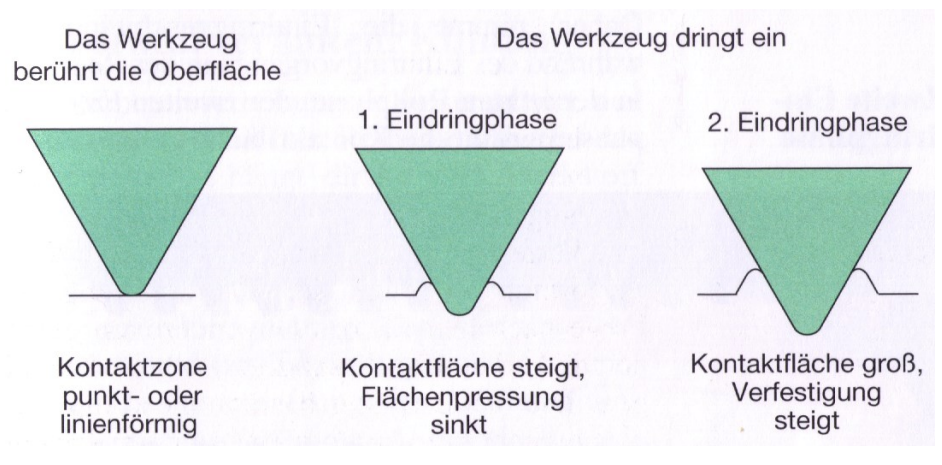

<span id="page-45-1"></span>Abbildung 5.4: Zahnbildung im Zuge des Gewinderollens [19]

Wie in [Abbildung 5.4](#page-45-1) dargestellt wird hierbei spanlos eine Zahngeometrie auf einen Rohling geformt. Der wesentliche Vorteil dieses Herstellungsverfahrens ist der ununterbrochene Faserverlauf im umgeformten außenverzahnten Rohr. Zusätzlich wirken sich die erhöhte Festigkeit sowie die ausgezeichnete Oberflächenqualität ohne weitere Nachbearbeitung positiv auf die Umformung aus. [19; 20]

Nachteil ist jedoch, dass die Formgebung bei niederen Temperatur meist mit einer wesentlich höheren Umformkraft verbunden ist. Um eine Senkung der Umformkräfte zu gewährleisten wird während der Umformung mittels Graphit eine ausreichende Schmierschicht aufgetragen.

Für die Matrize ergibt sich nach der Ableitung der charakteristischen Prozessmerkmale eine Querschnittsgeometrie wie sie in [Abbildung 5.5](#page-46-0) dargestellt ist.

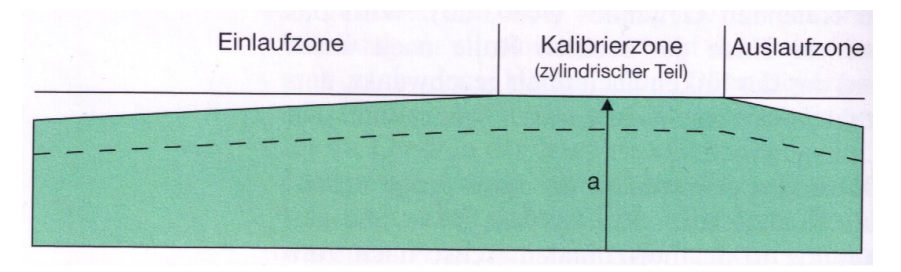

Abbildung 5.5: Abgeleitetes Querschnittsprofil der Matrize [19]

<span id="page-46-0"></span>Das zu konstruierende Werkzeug besteht somit aus einem Einlaufbereich, einem Kalibrationsbereich und abschließend aus einem Auslaufbereich. Im Rahmen des industriellen Gewinderollens wird diese Art als Durchlaufverfahren bezeichnet. Dieses Verfahren wird hauptsächlich bei der Herstellung von Endlosgewinden verwendet. Weiters lässt sich dieses Verfahren Prozesstechnisch einfach auf ein Werkzeug das von dem Werkstück geradlinig durchstoßen wird umlegen. [Abbildung 5.6](#page-47-0) zeigt die abgeleiteten Teilquerschnitte.

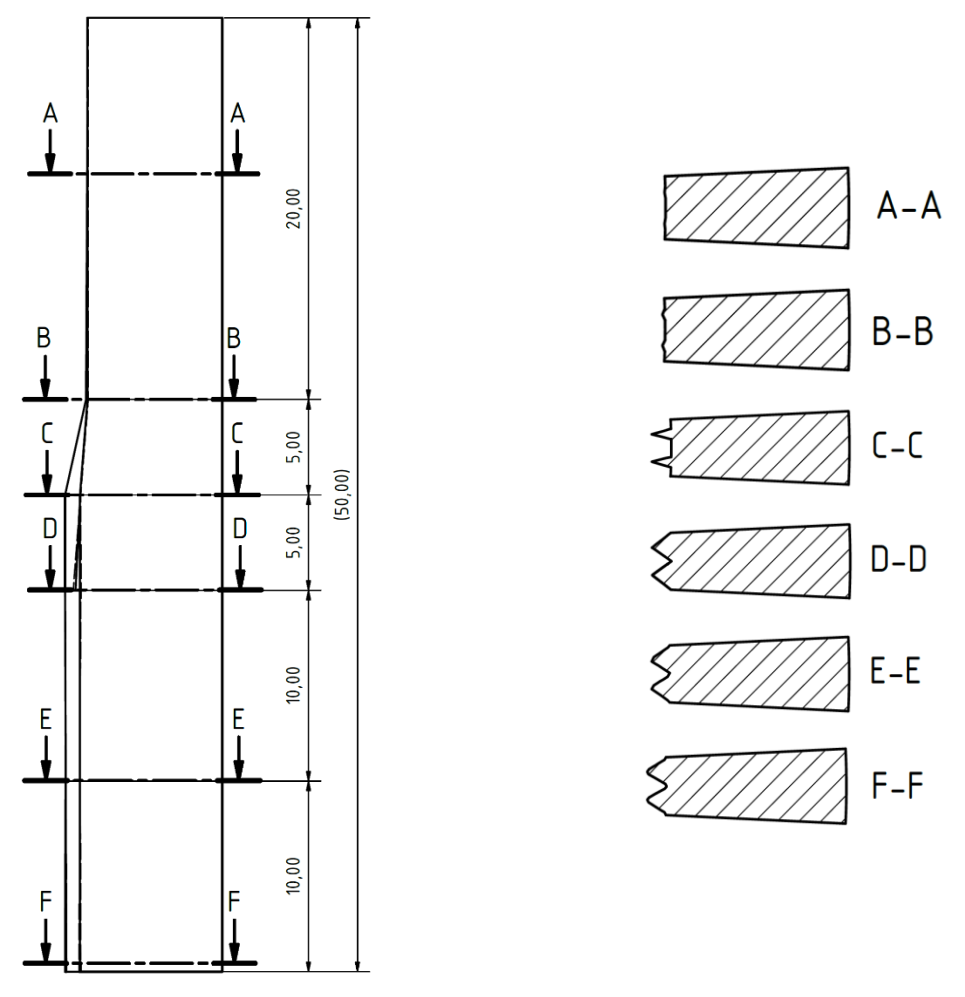

Abbildung 5.6: Querschnittsegmente der Matrize

<span id="page-47-0"></span>Durch kommerzielle CAD-Softwarepakete wie Solid Works, Inventor oder Catia können über integrierte Operationen relativ einfach die benötigten stufenlosen Übergänge konstruiert werden. In [Abbildung 5.7](#page-48-0) ist die fertig modelliert Matrize dargestellt.

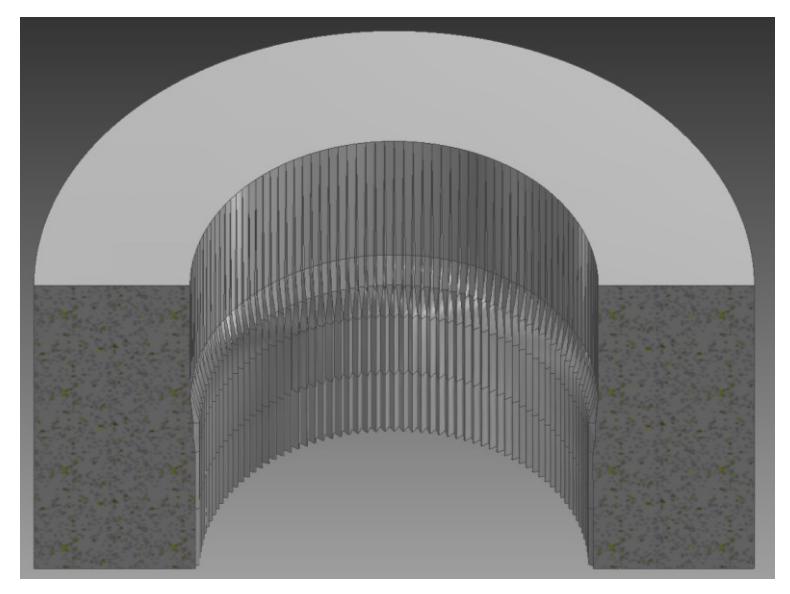

Abbildung 5.7: CAD Modell der Matrize

<span id="page-48-0"></span>Mit Hilfe der CAD-Modelldaten kann weiterführend für eine Validierung der Konstruktion ein Simulationsmodell aufgebaut werden.

#### **5.3 Simulation**

Aufgabe der Simulation ist die Ermittlung der optimalen Versuchsparameter des Furchprozesses. Eine der wesentlichen Rahmenbedingungen ist die Einhaltung der maximalen Presskraft. Diese Presskraft ist durch die verwendete Anlage, eine 500 kN Presse am Lehrstuhl für Umformtechnik, limitiert. Hierfür wird mittels geeigneter Simulationspakete wie Abaqus oder Deform3D ein Simulationsmodell erstellt und analysiert. Betrachtet werden die maximal notwendige Presskraft sowie die durch den Furchprozess auftretende Schädigung am Bauteil.

#### 5.3.1 Modellaufbau

Um die notwendige Berechnungszeit gering zu halten wird das Modell aus einem Teilsegment der Matrize aufgebaut [\(Abbildung 5.8\)](#page-49-0). Dieses Teilsegment umfasst den Bereich zweier Zähne. Für einen abschließenden Vergleich der Simulationsergebnisse mit den Ergebnissen aus den Versuchen müssen die notwendigen Kräfte auf die volle Matrize umgerechnet werden. Des weiteren ist für eine erfolgreiche Simulation eine sogenannte "sticking-condition" zwischen Rohr und Dorn notwendig. Die fehlende Randgeometrie kann über implementierte Randbedingungen "symmetry plane" erzeugt werden. Diese Randbedingung muss auf alle in der Simulation enthaltenen Bauteile angewendet werden.

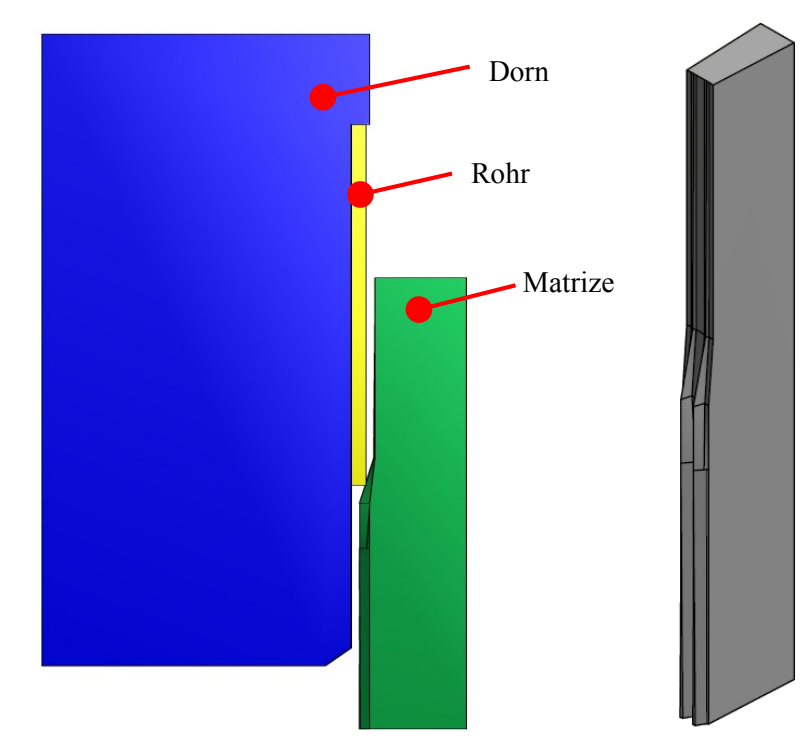

Abbildung 5.8: Simulationsmodell

<span id="page-49-0"></span>Weitere Simulationsparameter sind in folgender [Tabelle 5.1](#page-49-1) zusammengefasst dargestellt.

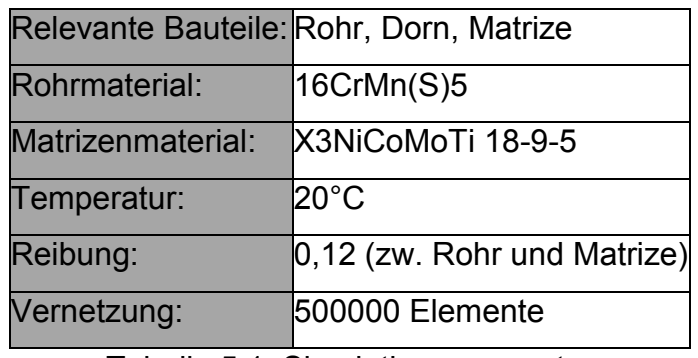

<span id="page-49-1"></span>Tabelle 5.1: Simulationsparameter

#### 5.3.2 Ergebnisse

Die betrachteten Ergebnisse der Simulation sind die notwendigen Presskräfte, der Umformgrad über die Matrizenhöhe sowie die Schädigungsverteilung im Rohr über die Matrizenhöhe.

Für die Überprüfung des Furchprozesses wird in regelmäßigen Abständen die Querschnittsfläche des umgeformten Rohres analysiert. Aufgrund der Matrizengestaltung muss die Umformung dem Furchprozess entsprechen. [Abbildung](#page-50-0)  [5.9](#page-50-0) zeigt die einzelnen Umformschritte und deren zugehörige Querschnittsänderung. Bei genauerer Betrachtung zeigen sich deutliche Ähnlichkeiten zwischen dem ursprünglichem Gewinderollen und dem angepassten Furchprozess.

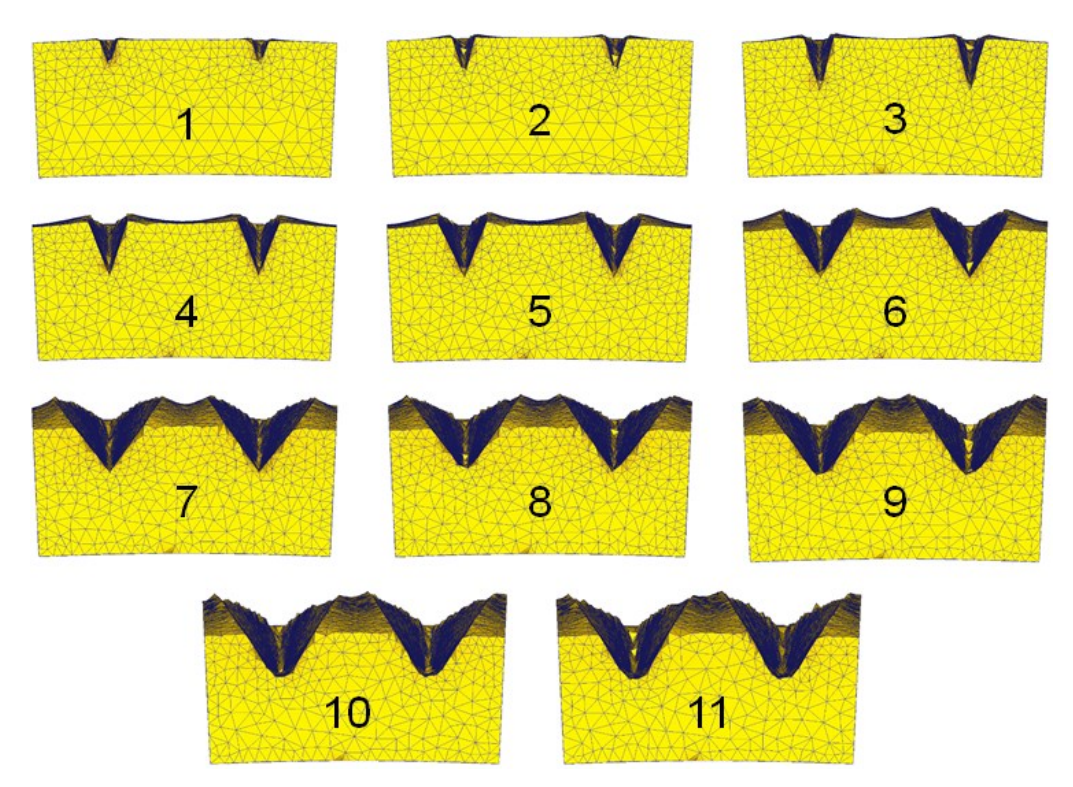

Abbildung 5.9: Furchprozess – Querschnittsentwicklung bei unterschiedlichen Werkzeuglängen

<span id="page-50-0"></span>Weiters wurde der Umformgrad des Rohrsegmentes analysiert. [Abbildung 5.10](#page-51-0) zeigt eine gleichmäßige Verteilung des Umformgrades entlang der Zähne.

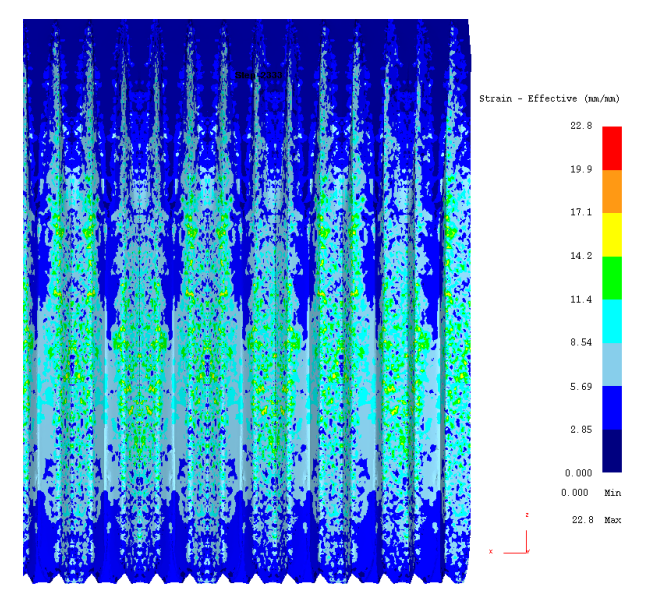

Abbildung 5.10: Ergebnisse - Umformgrad

<span id="page-51-0"></span>Zusätzlich zum Umformgrad wird die Schädigung für die Analyse herangezogen. Generell ist bekannt, dass eine maximale Schädigung bei hohen Zugspannungen und gleichzeitigen hohen Dehnungen auftritt. Nach Cockroft-Latham [21] entspricht die maximale ertragbare Schädigung der maximal ertragbaren Formänderung ohne Formschädigung.

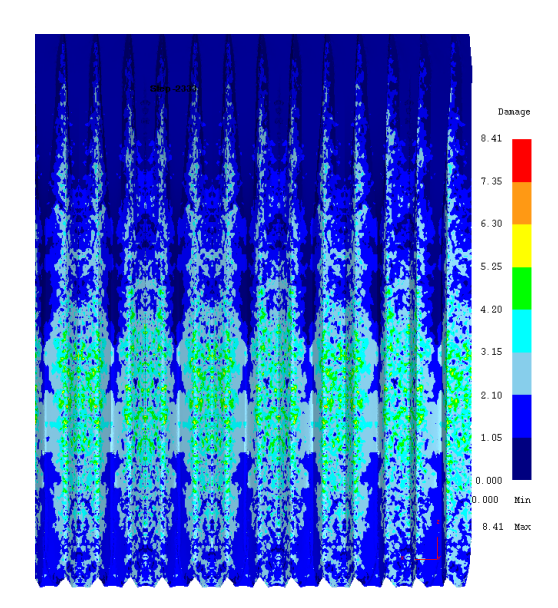

Abbildung 5.11: Ergebnisse - Schädigung

<span id="page-51-1"></span>[Abbildung 5.11](#page-51-1) zeigt die Schädigung über die Matrizenhöhe. Analog zum Umformgrad sind auch hier gleichmäßig verteilte Bereiche ohne ausgedehnte Spitzenschädigungen erkennbar. Abschließend wird die simulierte Presskraft analysiert. [Abbildung 5.12](#page-52-0) zeigt einen Anstieg der notwendigen Presskraft auf ca. 450KN.

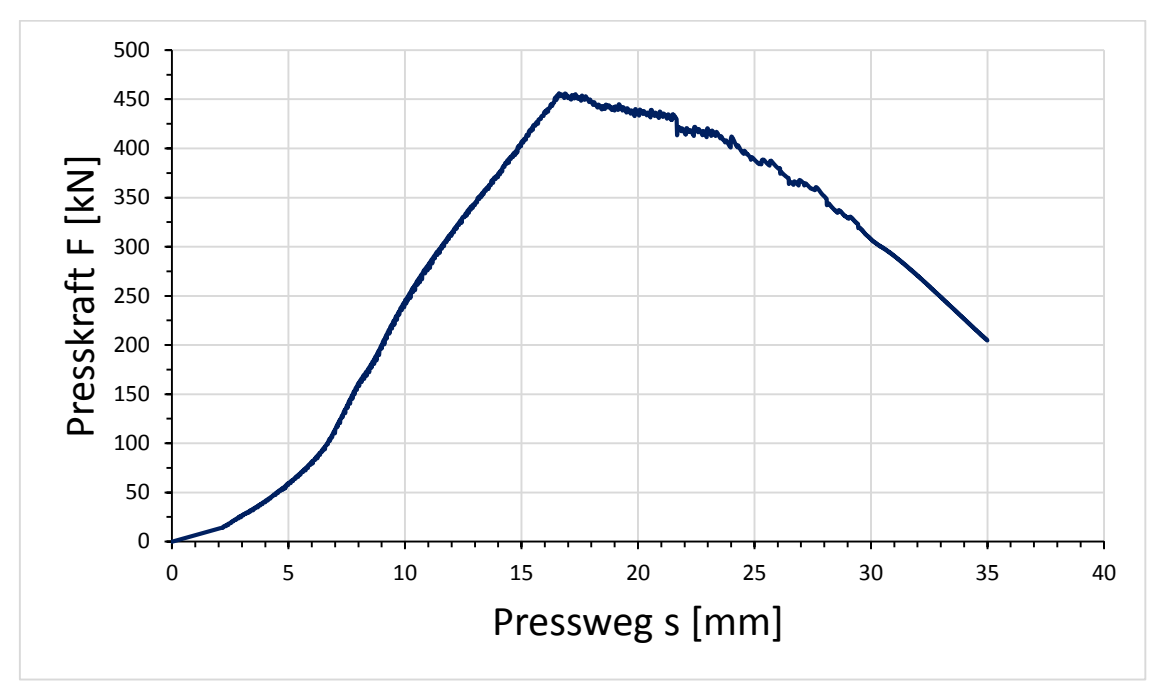

Abbildung 5.12: Ergebnisse - Presskraft

## <span id="page-52-0"></span>**5.4 Datenvorbereitung und Matrizenbau mittels EOSint M280**

Nach der vorab durchgeführten Simulation wurde mit den ermittelten Parametern der Bau der Matrize vorbereitet. Hierbei wird das für die Simulation verwendete CAD-Modell mittels der Software Magics weiter bearbeitet. Aufgabe des Softwarepaketes ist einerseits die Reparatur defekter Geometriebereiche, die Erstellung geeigneter Supportstrukturen und andererseits die schichtweise Zerlegung der Gesamtgeometrie.

#### 5.4.1 Support

Da die Matrize aus einem soliden Körper besteht, benötigt man am Übergang zwischen der Matrize und der Arbeitsplattform eine spezielle Supportstruktur. Um die durch scharfe Kanten und Übergänge hervorgerufenen Spannungen auszuschließen wird ein weicher Übergang, wie in [Abbildung 5.13](#page-53-0) dargestellt, über eine Höhe von 4mm erzeugt.

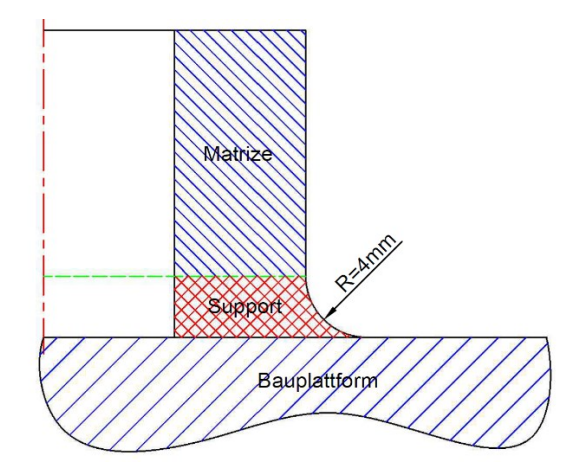

Abbildung 5.13: Matrizensupport

<span id="page-53-0"></span>Im Anschluss an die Supportgenerierung wird das Gesamtmodell, Matrize und Support, mit dem integrierten "Slicer" für den 3D-Druck vorbereitet. Hierbei wird die Geometrie in Schichten mit definierter Schichtstärke geschnitten. Diese Schichten werden im Anschluss von der Anlage EOSint M280 abgearbeitet.

#### 5.4.2 Bau der Matrize

Für den Bau der Matrize wird das geschnittene CAD-Modell inkl. Supportstruktur der Anlage zugeführt. Zusätzlich werden die für den verwendeten Werkstoff notwendigen Prozessparameter in der Maschinensoftware (PSW) gesetzt. Die folgende [Tabelle 5.2](#page-53-1) zeigt alle zum Bau notwendigen Prozessparameter.

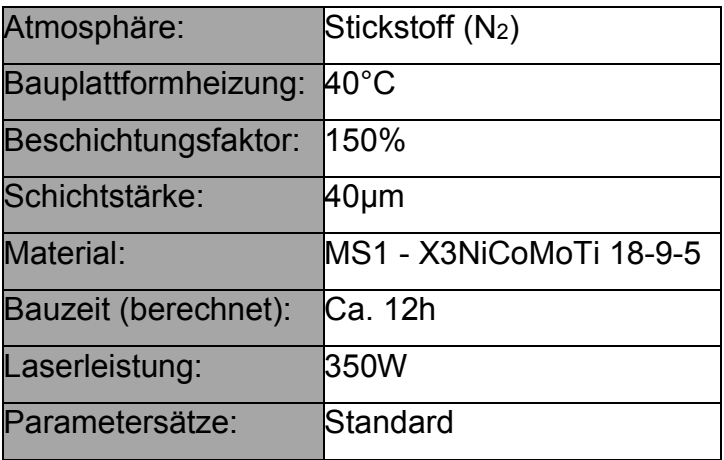

<span id="page-53-1"></span>Tabelle 5.2: Prozessparameter – EOSint M280

#### 5.4.3 Wärmebehandlung

Damit die notwendigen Festigkeits- und Zähigkeitswerte erreicht werden, muss die Matrize nach dem Bau einer Wärmebehandlung unterzogen werden. Die optimalen Festigkeitswerte für den Werkstoff EOS MS1 - X3NiCoMoTi 18-9-5 sind in [Tabelle 5.3](#page-54-0) dargestellt.

|                                      | Vor WBH        | <b>Nach WBH</b> |
|--------------------------------------|----------------|-----------------|
| Zugfestigkeit R <sub>m</sub> [MPa]   | $1100 \pm 100$ | $2050 \pm 100$  |
| Streckgrenze R <sub>p0,2</sub> [MPa] | $1050 \pm 100$ | $1990 + 100$    |
| Bruchdehung A [%]                    | $10 \pm 4$     | $4 + 2$         |
| Härte [HRC]                          | $33 - 37$      | $50 - 58$       |
| Zähigkeit (Charpy) [J]               | $45 + 10$      | $11 + 4$        |

<span id="page-54-0"></span>Tabelle 5.3: Materialdaten – MS1 [22]

Zu Beginn wird der WBH-Ofen auf 510°C aufgeheizt. Nach der Homogenisierung der Ofenraumtemperatur erfolgt das Glühen der Matrize bei 510°C für 6 Stunden. Im Anschluss wird die Temperatur kontrolliert mit 2°C/min von 510°C auf 300°C abgekühlt. Die Abkühlung von 300°C auf Raumtemperatur erfolgt unkontrolliert unter normaler Atmosphäre.

Um die Matrize während der Wärmebehandlung vor ungewollter Oxidation zu schützen, wurde die Matrize von einer Antioxidationsfolie umhüllt. Für die Validierung der Härte wurde die wärmebehandelte Matrize einer Härtemessung unterzogen. Das Ergebnis der Härtemessung bestätigte die erwartete Härte von 57 HRC.

# **5.5 Versuchsdurchführung**

Nach der Herstellung und Wärmebehandlung der Matrize erfolgte die exemplarische Versuchsdurchführung zur Validierung des entwickelten Furchprozesses. Hierfür wurde eine 500 kN Presse samt Vorrichtung verwendet. Ein auf den Dorn montiertes Rohr wurde mittels Presse durch die Matrize gedrückt. Resultat der Versuche waren drei außenverzahnte Rohre sowie die dazugehörigen Presskraftverläufe.

#### 5.5.1 Versuchsaufbau und Durchführung

Die Versuchsvorrichtung besteht aus einer 500kN Presse, dem Werkzeug und dem Produkt. Das Produkt wird in Form von vorbereiteten Rohren aus dem Werkstoff 16CrMn(S)5 in das Werkzeug eingelegt. Anschließend wird mittels Presse das Werkzeug geschlossen und das Werkstück durch die Matrize gepresst. Ende eines Versuchsdurchlaufs ist nach dem vollständigen Durchgang des Werkstückes durch die Matrize gekennzeichnet. Der Aufbau des verwendeten Werkzeuges ist in [Abbildung](#page-55-0)  [5.14](#page-55-0) schematisch dargestellt.

Prozessbedingt müssen für die erfolgreiche Durchführung der Pressversuche das Werkstück und der Dorn eine haftende Verbindung besitzen.

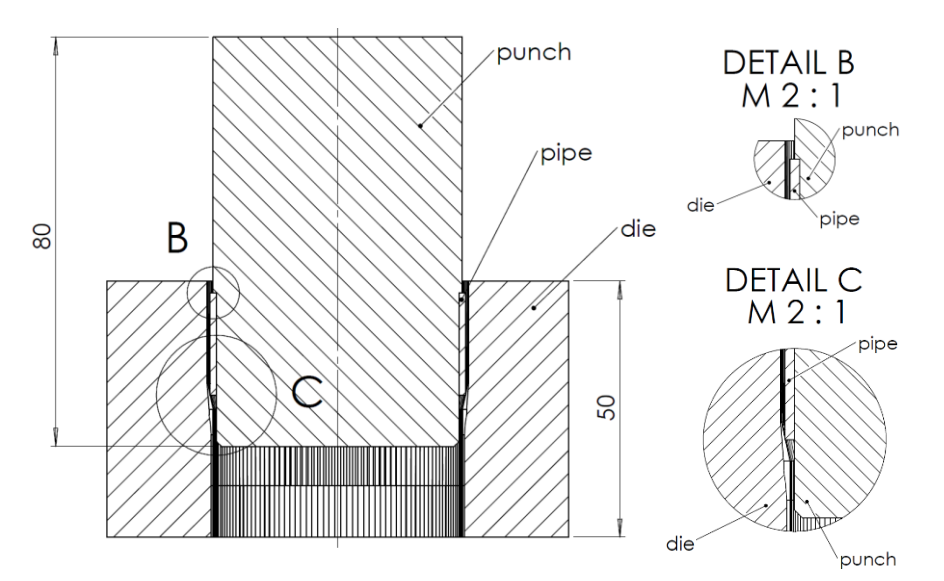

Abbildung 5.14: Versuchsaufbau

<span id="page-55-0"></span>Für die Ermittlung einer optimalen Formfüllung wurden für den Versuch drei Proben mit unterschiedlichen Außendurchmessern verpresst. Die verwendeten Außendurchmesser der Probekörper sind in [Tabelle 5.4](#page-55-1) dargestellt.

|   | Probennr.   Durchmesser d [mm] |
|---|--------------------------------|
|   | 49,6                           |
|   | 49,7                           |
| ว | 49,8                           |

<span id="page-55-1"></span>Tabelle 5.4: Probendurchmesser

#### 5.5.2 Versuchsergebnisse

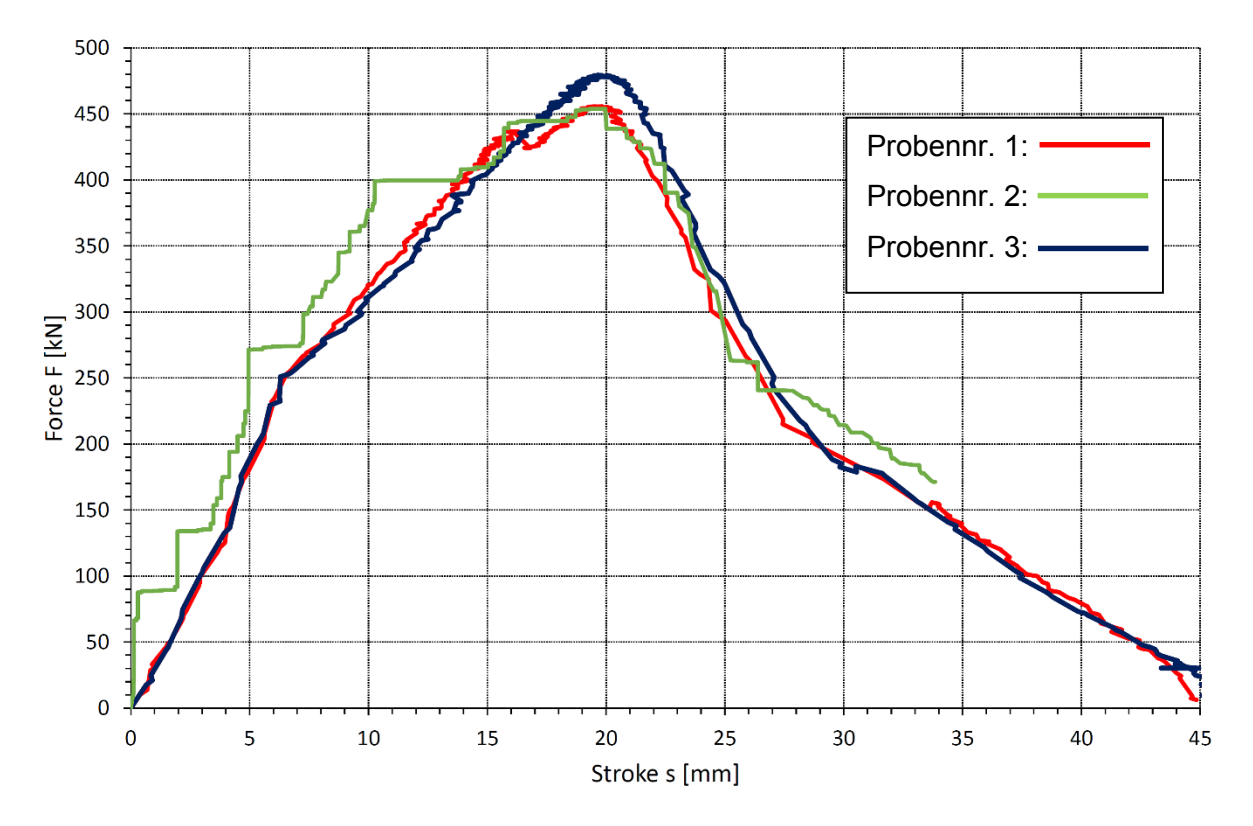

In [Abbildung 5.15](#page-56-0) sind die Presskraftverläufe der durchgeführten Versuche dargestellt.

Abbildung 5.15: Presskraftverlauf

<span id="page-56-0"></span>Deutlich zu erkennen ist ein signifikanter Anstieg der maximalen Presskraft bei dem 3. Versuch von ca. 25 kN. Somit kann ein optimaler Außendurchmesser zwischen 49,7 mm und 49,8 mm festgelegt werden. Die Knickpunkte bei ca. 7 mm und 28 mm, entsprechen den Querschnittsänderungen der Matrizengeometrie.

Im Anschluss an die praktischen Versuche werden von den gepressten Proben Schliffbilder angefertigt. Aufgrund dieser Schliffbilder kann auf den Materialfluss rückgeschlossen werden. [Abbildung 5.16](#page-57-0) zeigt Schliffbilder der Proben vom Zahngrund und der Zahnspitze. An der Zahnspitze von Probe 1 ist deutlich eine nicht ausgefüllte Matrize erkennbar. Es liegt kein voll ausgebildeter Zahn vor. An den Zahnspitzen der 2. und 3. Probe ist hingegen eine erkennbare Ausbildung des Spitzenradius vorzufinden. Zusätzlich ist bei allen Proben die charakteristische Furchenbildung am Zahnkopf ersichtlich. Dies weist auf eine ordnungsgemäße Umsetzung des Gewinderollprozesses hin. Weiters kann aus den Schliffbildern

eindeutig ein Materialfluss an der Zahnoberfläche in tangentialer Richtung nachgewiesen werden.

<span id="page-57-0"></span>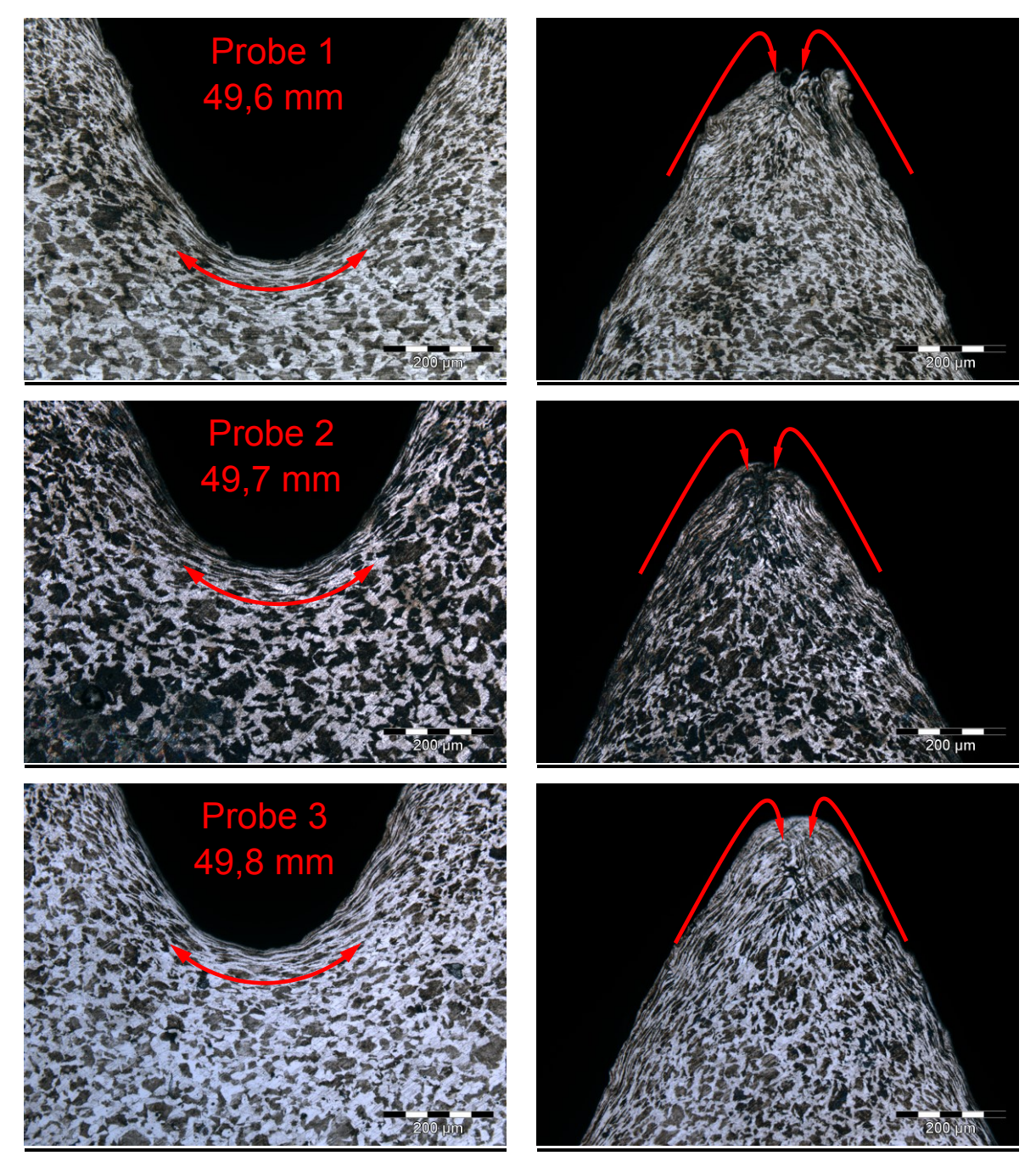

Abbildung 5.16: Schliffbilder der Verzahnung

# **6. Ergebnisse und Diskussion**

Auf Grundlage der Simulations- und Versuchsergebnisse können sehr genaue Angaben zum entwickelten Prozess gemacht werden. Anfänglich wurde durch die Simulation eine Basis für die reale Durchführung der Versuche gefunden. Die Simulation ergab eine maximale Presskraft von ca. 450 kN.

Nachdem mittels Simulation die Geometrie des Werkzeuges hinsichtlich Presskraftminimierung angepasst werden konnte, wurde das Werkzeug mittels generativer Fertigung auf der Anlage EOSint M280 hergestellt. Im Anschluss an den Bau des Werkzeuges muss diese einer Wärmebehandlung unterzogen werden. Die für den Einsatz notwendige Festigkeit und Härte wurde durch eine anschließende Härtemessung bestätigt.

Nach der Simulation und dem generativen Bau des Werkzeuges wurden die Versuche nach den in der Simulation ermittelten Parametern durchgeführt. Die bei der Simulation berücksichtigte Reibung von  $\mu = 0.12$  wurde bei den Versuchen durch Graphit realisiert. Durch eine ausreichende Schmierung konnten alle Versuche ohne weitere Probleme durchgeführt werden. Für die Validierung des Prozesses werden während der Versuche die Presskraftdaten aufgezeichnet. Diese ergaben eine Übereinstimmung mit den Simulationswerten.

Zusätzlich wurden Schliffbilder der Proben angefertigt um spezifische Prozessmerkmale des Furchprozesses nachweisen zu können. Die Analyse der Schliffbilder ergab eine weitgehende Übereinstimmung der Gefügemerkmale mit denen die beim klassischen Furchprozess in Erscheinung treten.

Ein charakteristisches Merkmal ist der tangentiale Materialfluss an der Oberfläche [19]. Dies konnte bei allen Proben in deren Schliffbildern nachgewiesen werden. Weiters ist die Ausbildung eines "Doppelhügels" an der Spitze eines Zahnes ein charakteristisches unverkennbares Merkmal [19]. Auch dieses Merkmal konnte in den Schliffbildern aller Proben nachgewiesen werden. Somit kann abschließend dem entwickelten Furchprozess für außenverzahnte Rohre eine positive Funktionalität nachgewiesen werden. Die geforderte Festigkeit der Rohre von ca. 40 HRC kann anschließend durch eine Wärmebehandlung der Rohre erreicht werden.

#### **7. Zusammenfassung**

Im Zuge der Entwicklung für spezielle Produkte in der Umformtechnik sowie auch in der Automobilindustrie werden Produkte mit immer komplexeren Geometrien erzeugt. Die gängigen Herstellverfahren wie Walzen oder Gießen bieten für spezielle Anforderungen keine ausreichenden Möglichkeiten um diese Produkte herstellen zu können. Für solche Produkte werden die technisch relativ jungen generativen Herstellverfahren benötigt. Mit Hilfe dieser Verfahren können nahezu alle Geometrien und Werkstoffe verarbeitet werden.

In den letzten Jahren wurden mehrere Verfahren für die generative Fertigung entwickelt. Die Grundfunktionalität wurde für alle Verfahren mittels Stereolithographie festgelegt. Alle bis heute Entwickelten Verfahren basieren auf den Prozessprinzipien der Stereolithographie. Ein Vertreter der in der Vergangenheit im Architekturbereich Anwendung fang ist das "Laminated Object Manufacturing". Bei diesem Verfahren werden durch Kleber und einzelnen Papierlagen maßstabsgerechte 3D-Modelle erstellt.

Eine weitere Entwicklung ist das direkte Metall-Laser-Schmelzen. Hierbei werden anstatt der Papierlagen Metallpulver verwendet. Ein Laser schmilzt das Pulver auf und generiert somit ein 3D-Modell aus der gewünschten Legierung.

Dies bietet speziell für die Automobilindustrie und Anlagentechnik die Möglichkeit, mehrere Funktionen in ein Bauteil zu integrieren und die daraus resultierende komplexe Geometrie herzustellen.

Im automotive Bereich können beispielsweise Prototypen für Crash-Tests oder komplexe Bauteile kostengünstig realisiert werden. Für die Luftfahrt besteht der Nutzen der Technologie ebenfalls in der Herstellbarkeit nahezu aller Geometrien aus einer beliebigen Legierung. In der Umformtechnik können mittels generativer Verfahren nahezu uneingeschränkte Matrizengeometrien für das Ziehen oder speziell profilierte Werkzeuge aus der gewünschten Legierung hergestellt werden. Ein weiterer Aspekt ist die ausgedehnte Nutzung des Leichtbaus. Mithilfe spezieller Softwarepakete können Strukturbauteile gewichtsreduziert uneingeschränkt hergestellt werden.

Die Zukunft der Technologie ist über zahlreiche Anwendungsbereiche hinweg gesichert. Ziel muss es schlussendlich nur sein die Möglichkeiten, die diese Technologie bietet, zielführend und gewinnbringend für den jeweiligen Anwendungsbereich anzuwenden.

# **8. Abbildungsverzeichnis**

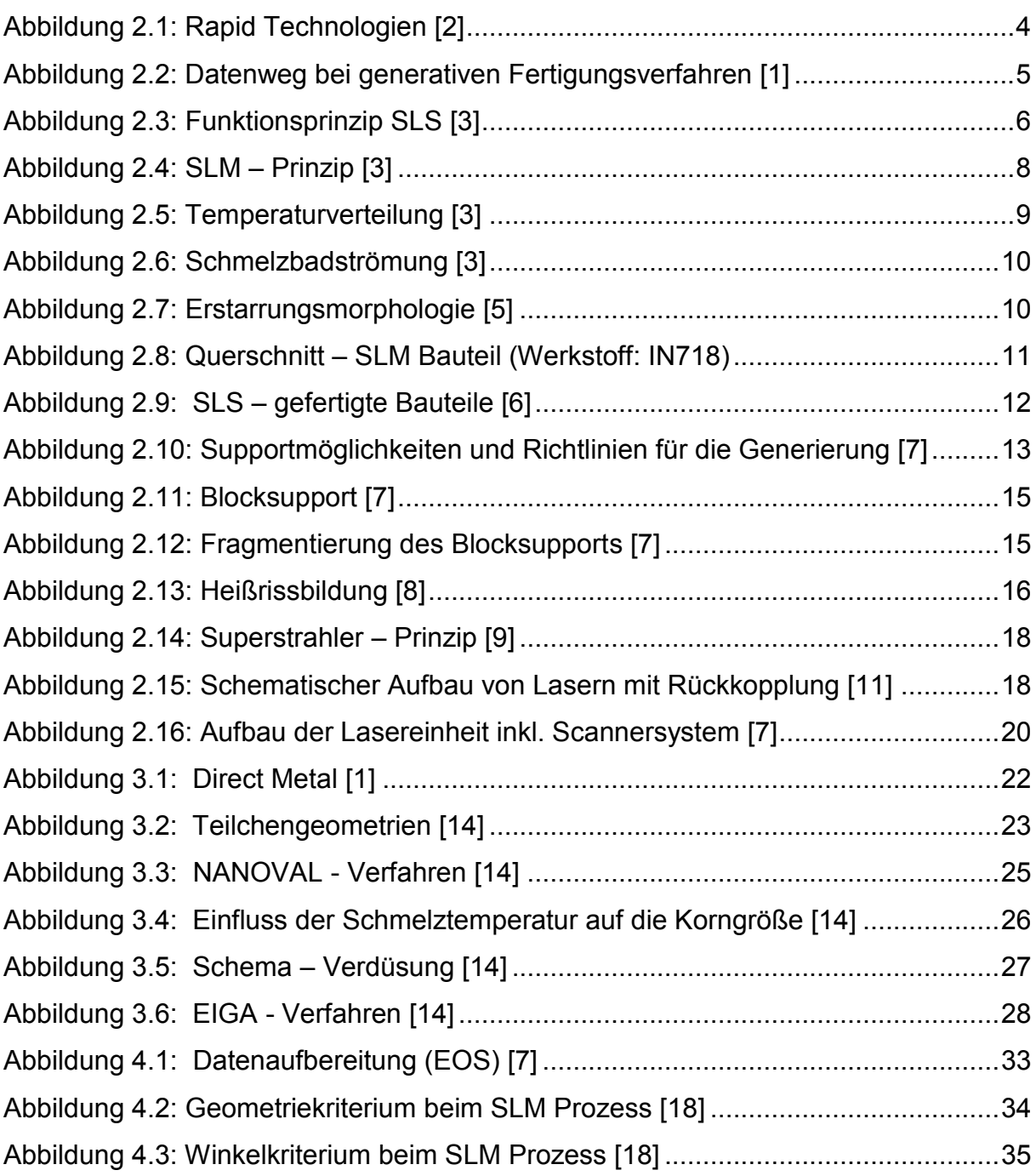

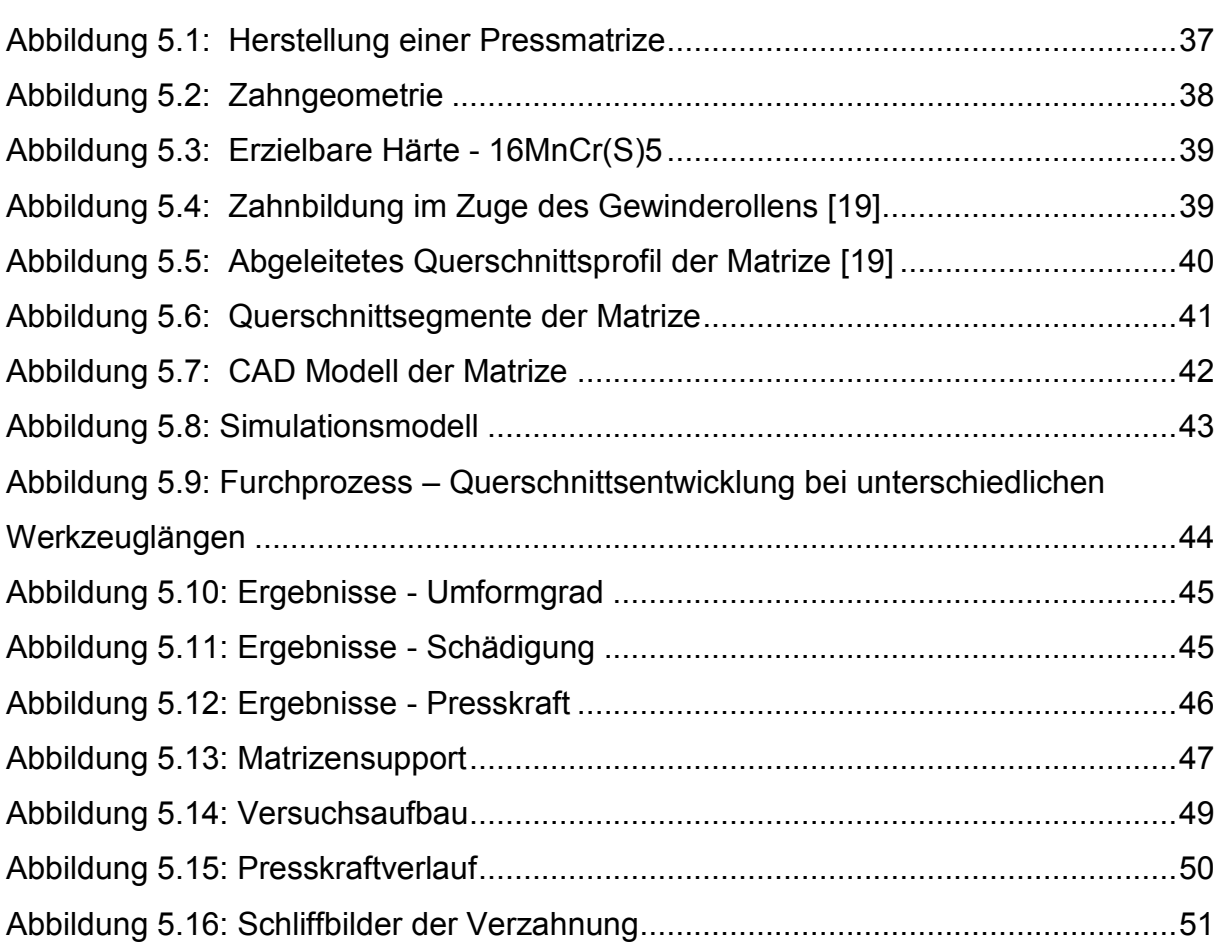

# **9. Tabellenverzeichnis**

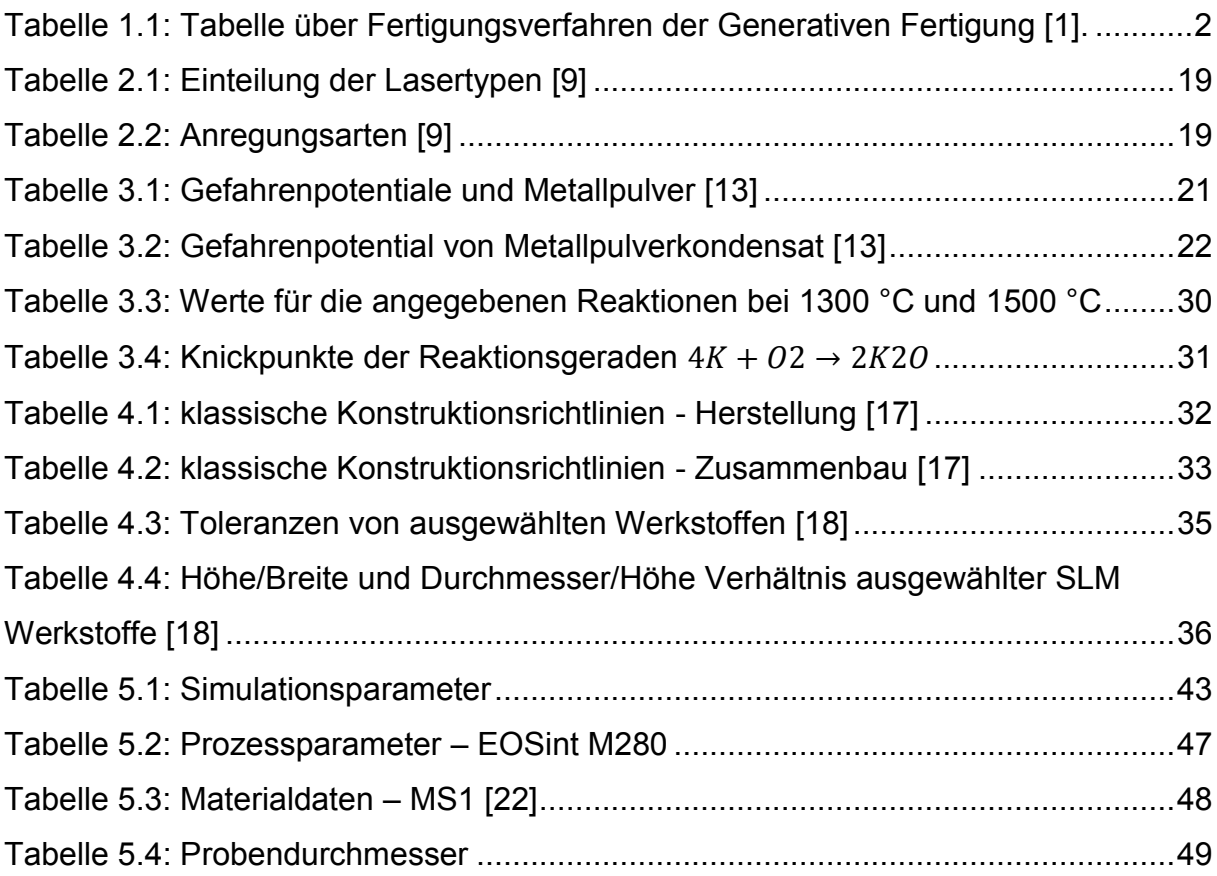

## **10. Literatur**

- [1] *Gebhardt, A.*: Generative Fertigungsverfahren. Additive manufacturing und 3D-Drucken für Prototyping - Tooling - Produktion. 4., neu bearb. und erw. Aufl. Hanser, München 2013
- [2] *Breuninger, J.*: Generative Fertigung mit Kunststoffen. Konzeption und Konstruktion für selektives Lasersintern. Springer, Berlin [u.a.] 2013
- [3] *Poprawe, R.*: Lasertechnik für die Fertigung. Grundlagen, Perspektiven und Beispiele für den innovativen Ingenieur. VDI-Buch. Springer, Berlin 2005
- [4] *Eimann, K.; Drach, M.; Wissenbach, K.; Gasser, A.*: Lasereinsatz im Werkzeug- und Formenbau. Proceedings Stuttgarter Lasertage (2003) Nr. 25-26, S. p. 12
- [5] *Kurz, W.; Fisher, D. J.*: Fundamentals of solidification. 4th rev. ed. Trans Tech Publications, Uetikon-Zuerich, Switzerland 1998
- [6] *L. Hartwig, A. Streek, M. Müller*: Mikrodruck Beispiele Metall. http://www.laser.hsmittweida.de/3\_forschung/21\_mikrosintern, abgerufen am 01. Dezember 2014
- [7] *EOS GmbH - Electro Optical Systems*: Basisschulung M280, München 2011
- [8] *Hasse, S.*: Giesserei-Lexikon. 19., [überarb.] Aufl., Ausg. 2008. Schiele & Schön, Berlin 2007
- [9] *Eichler, J.; Eichler, H.-J.*: Laser. Bauformen, Strahlführung, Anwendungen ; mit 57 Tabellen, 164 Aufgaben und vollständigen Lösungswegen. 6., aktualisierte Aufl. Springer, Berlin [u.a.] 2006
- [10]*Zimmermann, U.*: Untersuchungen zum Einfluss ausgewählter Parameter auf die Zugfestigkeit lasergeschweißter Edelstahldrähte, Dissertation, Halle-Wittenberg 2005
- [11]*Erhardt, K.-M.; Heine, A.; Prommersberger, H.*: Laser in der Materialbearbeitung. Grundlagen des Lasers, Laseranlagen, Lasermaterialbereitung, Sicherheitsvorschriften und Arbeitsschutz. 1. Aufl. Vogel Buchverlag, Würzburg op. 1993
- [12]*EOS GmbH - Electro Optical Systems*: Exposure Parameter Editor Consulting-Cause & Effects. EOSint M 2013
- [13]*EOS GmbH - Electro Optical Systems*: Systemdatenblatt EOSint M280. Hrsg.: EOS GmbH, München - Deutschland 2014
- [14]*Schatt, W.; Wieters, K.-P.; Kieback, B.*: Pulvermetallurgie. Technologien und Werkstoffe. VDI-Buch. 2., bearbeitete und erw. Aufl. Springer, Berlin 2007
- [15]*Sohar, C. R.*: Lifetime controlling defects in tool steels, Doctoral Thesis. Springer theses. Springer, Berlin 2011
- [16]*Gottstein, G.*: Physikalische Grundlagen der Materialkunde. Springer-Lehrbuch. 3. Aufl. Springer-Verlag Berlin Heidelberg, Berlin, Heidelberg 2007
- [17]*Dickens, P. M.; Hague, Richard J. M; Hopkinson, N.*: Rapid manufacturing. An industrial revolution for the digital age. Wiley, Chichester [u.a.] 2006
- [18]*EOS GmbH - Electro Optical Systems*: DMLS Design-Rules. Hrsg.: EOS GmbH Electro Optical Systems, München 2004
- [19]*Trösch, B.; Husistein, K.*: Gewinderollen. Grundlagen, Verfahren, Werkzeuge, Anwendungen gerollter Hightech-Gewinde. Die Bibliothek der Technik. 286. Verl. Moderne Industrie, Landsberg 2007
- [20]*Kirichek, A. V.; Afonin, A. N.; Hirsch, A.; Kräusel, V.; Guk, A.*: Werkstofffluss beim Gewindewalzen, Bamberg. www.umformtechnik.net
- [21]*M. Cockroft, D. Latham*: Ductility and the workability of metals. Journal of the institute of metals, London 1968
- [22]*EOS GmbH - Electro Optical Systems*: EOS MaragingSteel MS1 Hochleistungsstahl für Werkzeug- und Maschinenbau. Materialdatenblatt, X3NiCoMoTi 18-9-5. Hrsg.: EOS GmbH - Electro Optical Systems, München 2011. http://ip-saas-eoscms.s3.amazonaws.com/public/b81bf931642865f9/ddf079c7dc22b4f7601d2035a42574b 9/EOS\_MaragingSteel\_MS1\_de.pdf, abgerufen am 2015